# **Authorization Control Profile (ACP)**

# *Bluetooth®* **Test Suite**

- **Revision:** ACP.TS.p1
- **Revision Date:** 2023-06-29
- **Prepared By:** Medical Devices Working Group
- **Published during TCRL:** TCRL.2023-1

 $\mathbf{R}$ 

**This document, regardless of its title or content, is not a Bluetooth Specification as defined in the Bluetooth Patent/Copyright License Agreement ("PCLA") and Bluetooth Trademark License Agreement. Use of this document by members of Bluetooth SIG is governed by the membership and other related agreements between Bluetooth SIG Inc. ("Bluetooth SIG") and its members, including the PCLA and other agreements posted on Bluetooth SIG's website located a[t www.bluetooth.com.](http://www.bluetooth.com/)**

**THIS DOCUMENT IS PROVIDED "AS IS" AND BLUETOOTH SIG, ITS MEMBERS, AND THEIR AFFILIATES MAKE NO REPRESENTATIONS OR WARRANTIES AND DISCLAIM ALL WARRANTIES, EXPRESS OR IMPLIED, INCLUDING ANY WARRANTY OF MERCHANTABILITY, TITLE, NON-INFRINGEMENT, FITNESS FOR ANY PARTICULAR PURPOSE, THAT THE CONTENT OF THIS DOCUMENT IS FREE OF ERRORS.**

**TO THE EXTENT NOT PROHIBITED BY LAW, BLUETOOTH SIG, ITS MEMBERS, AND THEIR AFFILIATES DISCLAIM ALL LIABILITY ARISING OUT OF OR RELATING TO USE OF THIS DOCUMENT AND ANY INFORMATION CONTAINED IN THIS DOCUMENT, INCLUDING LOST REVENUE, PROFITS, DATA OR PROGRAMS, OR BUSINESS INTERRUPTION, OR FOR SPECIAL, INDIRECT, CONSEQUENTIAL, INCIDENTAL OR PUNITIVE DAMAGES, HOWEVER CAUSED AND REGARDLESS OF THE THEORY OF LIABILITY, AND EVEN IF BLUETOOTH SIG, ITS MEMBERS, OR THEIR AFFILIATES HAVE BEEN ADVISED OF THE POSSIBILITY OF SUCH DAMAGES.**

**This document is proprietary to Bluetooth SIG. This document may contain or cover subject matter that is intellectual property of Bluetooth SIG and its members. The furnishing of this document does not grant any license to any intellectual property of Bluetooth SIG or its members.**

**This document is subject to change without notice.**

**Copyright © 2019–2023 by Bluetooth SIG, Inc. The Bluetooth word mark and logos are owned by Bluetooth SIG, Inc. Other third-party brands and names are the property of their respective owners.**

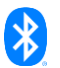

# **Contents**

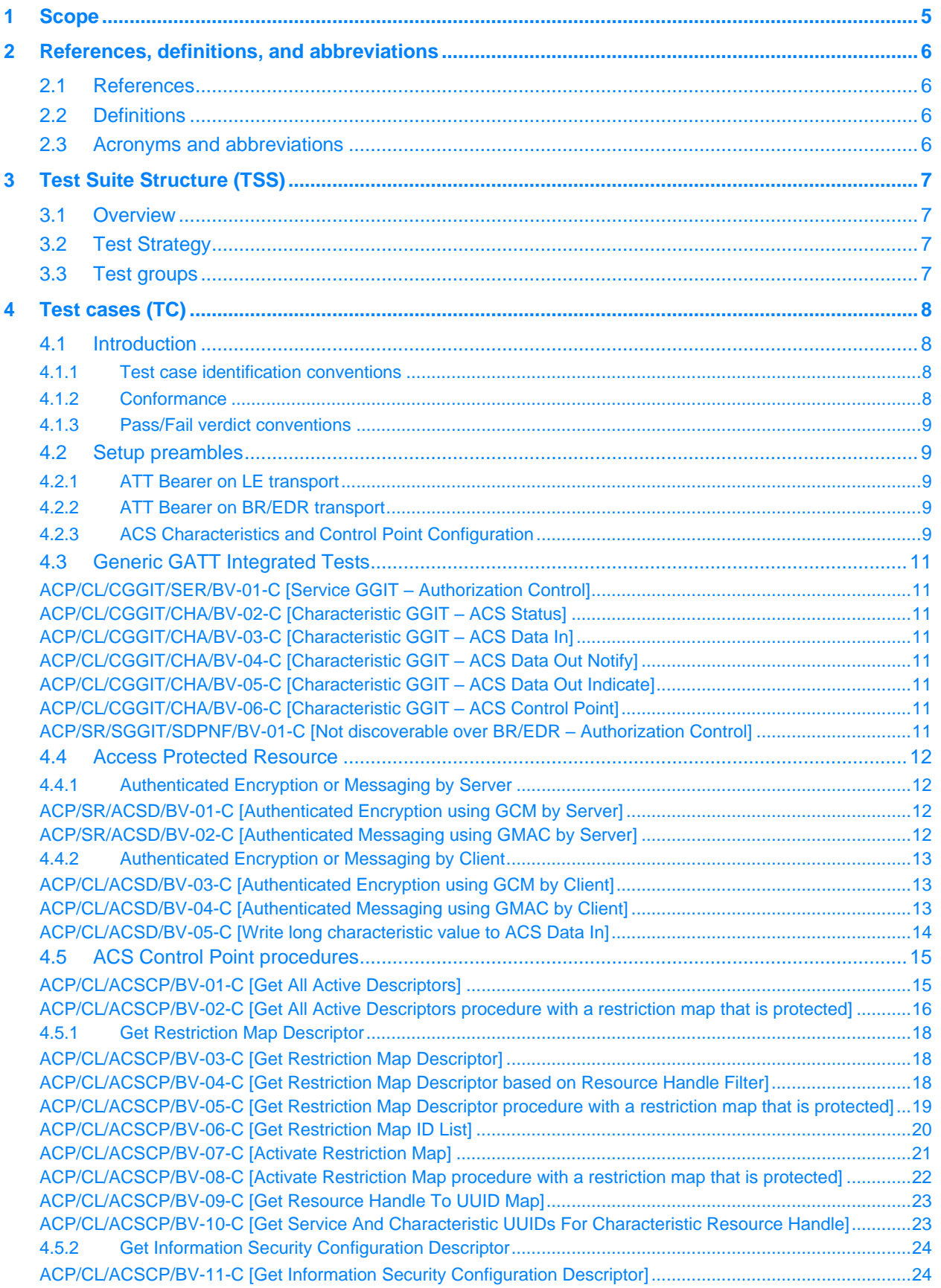

 $\bigtriangledown$ 

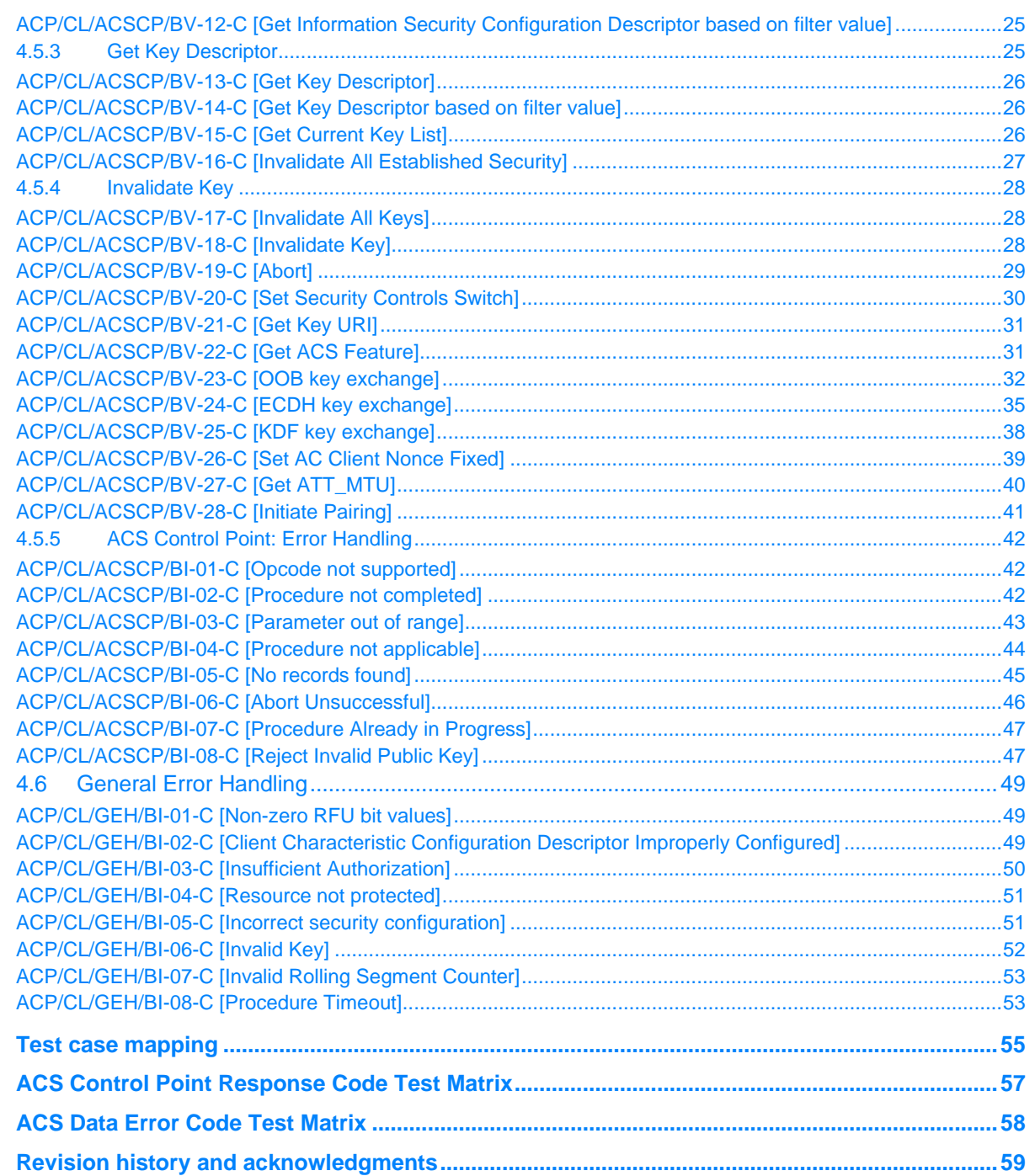

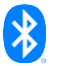

 $\overline{\mathbf{5}}$  $6\phantom{a}$  $\overline{\mathbf{7}}$  $\overline{\mathbf{8}}$ 

# <span id="page-4-0"></span>**1 Scope**

This Bluetooth document contains the Test Suite Structure (TSS) and test cases to test the implementation of the Bluetooth Authorization Control Profile (ACP) Specification with the objective to provide a high probability of air interface interoperability between the tested implementation and other manufacturers' Bluetooth devices.

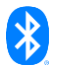

# <span id="page-5-9"></span><span id="page-5-8"></span><span id="page-5-0"></span>**2 References, definitions, and abbreviations**

# <span id="page-5-1"></span>**2.1 References**

This document incorporates provisions from other publications by dated or undated reference. These references are cited at the appropriate places in the text, and the publications are listed hereinafter. Additional definitions and abbreviations can be found in [\[1\],](#page-5-4) [\[2\],](#page-5-5) and [\[3\].](#page-5-6)

- <span id="page-5-4"></span>[1] Bluetooth Core Specification, Version 4.2 or later
- <span id="page-5-5"></span>[2] Test Strategy and Terminology Overview
- <span id="page-5-6"></span>[3] Authorization Control Profile (ACP) Specification, Version 1.0
- <span id="page-5-10"></span>[4] Authorization Control Service (ACS) Specification, Version 1.0
- <span id="page-5-12"></span>[5] ICS Proforma for Authorization Control Profile (ACP)
- <span id="page-5-7"></span>[6] GATT Test Suite, GATT.TS
- [7] Characteristic and Descriptor descriptions are accessible via the Bluetooth SIG [Assigned Numbers](https://www.bluetooth.com/specifications/assigned-numbers)
- [8] ICS Proforma for Authorization Control Service (ACS)
- <span id="page-5-11"></span>[9] IXIT Proforma for Authorization Control Profile and Authorization Control Service

# <span id="page-5-2"></span>**2.2 Definitions**

In this Bluetooth document, the definitions from [\[1\],](#page-5-4) [\[2\],](#page-5-5) and [\[3\]](#page-5-6) apply.

# <span id="page-5-3"></span>**2.3 Acronyms and abbreviations**

In this Bluetooth document, the definitions, acronyms, and abbreviations from [\[1\],](#page-5-4) [\[2\],](#page-5-5) and [\[3\]](#page-5-6) apply.

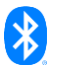

# <span id="page-6-0"></span>**3 Test Suite Structure (TSS)**

# <span id="page-6-1"></span>**3.1 Overview**

The Authorization Control Profile requires the presence of GAP, SM (for LE), SDP (for BR/EDR), and GATT. This is illustrated in [Figure 3.1.](#page-6-4)

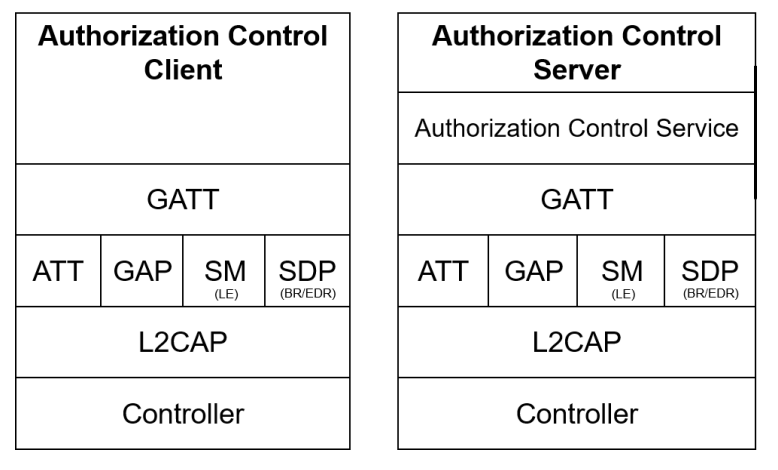

<span id="page-6-4"></span>*Figure 3.1: Authorization Control test models*

# <span id="page-6-2"></span>**3.2 Test Strategy**

The test objectives are to verify the functionality of the Authorization Control Profile within a Bluetooth Host and enable interoperability between Bluetooth Hosts on different devices. The testing approach covers mandatory and optional requirements in the specification and matches these to the support of the IUT as described in the ICS. Any defined test herein is applicable to the IUT if the ICS logical expression defined in the Test Case Mapping Table (TCMT) evaluates to true.

The test equipment provides an implementation of the Radio Controller and the parts of the Host needed to perform the test cases defined in this Test Suite. A Lower Tester acts as the IUT's peer device and interacts with the IUT over-the-air interface. The configuration, including the IUT, needs to implement similar capabilities to communicate with the test equipment. For some test cases, it is necessary to stimulate the IUT from an Upper Tester. In practice, this could be implemented as a special test interface, a Man Machine Interface (MMI), or another interface supported by the IUT.

This Test Suite contains Valid Behavior (BV) tests complemented with Invalid Behavior (BI) tests where required. The test coverage mirrored in the Test Suite Structure is the result of a process that started with catalogued specification requirements that were logically grouped and assessed for testability enabling coverage in defined test purposes.

# <span id="page-6-3"></span>**3.3 Test groups**

The following test groups have been defined:

- Generic GATT Integrated Tests
- Access Protected Resource
- ACS Control Point Procedures
- General Error Handling

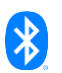

# <span id="page-7-0"></span>**4 Test cases (TC)**

# <span id="page-7-1"></span>**4.1 Introduction**

# <span id="page-7-2"></span>**4.1.1 Test case identification conventions**

Test cases are assigned unique identifiers per the conventions in  $[2]$ . The convention used here is: **<spec abbreviation>/<IUT role>**/<class>/**<feat>**/<func>/<subfunc>/<cap>/**<xx>-<nn>-<y>**.

Additionally, testing of this specification includes tests from the GATT Test Suite [\[6\]](#page-5-7) referred to as Generic GATT Integrated Tests (GGIT); when used, the GGIT tests are referred to through a TCID string using the following convention:

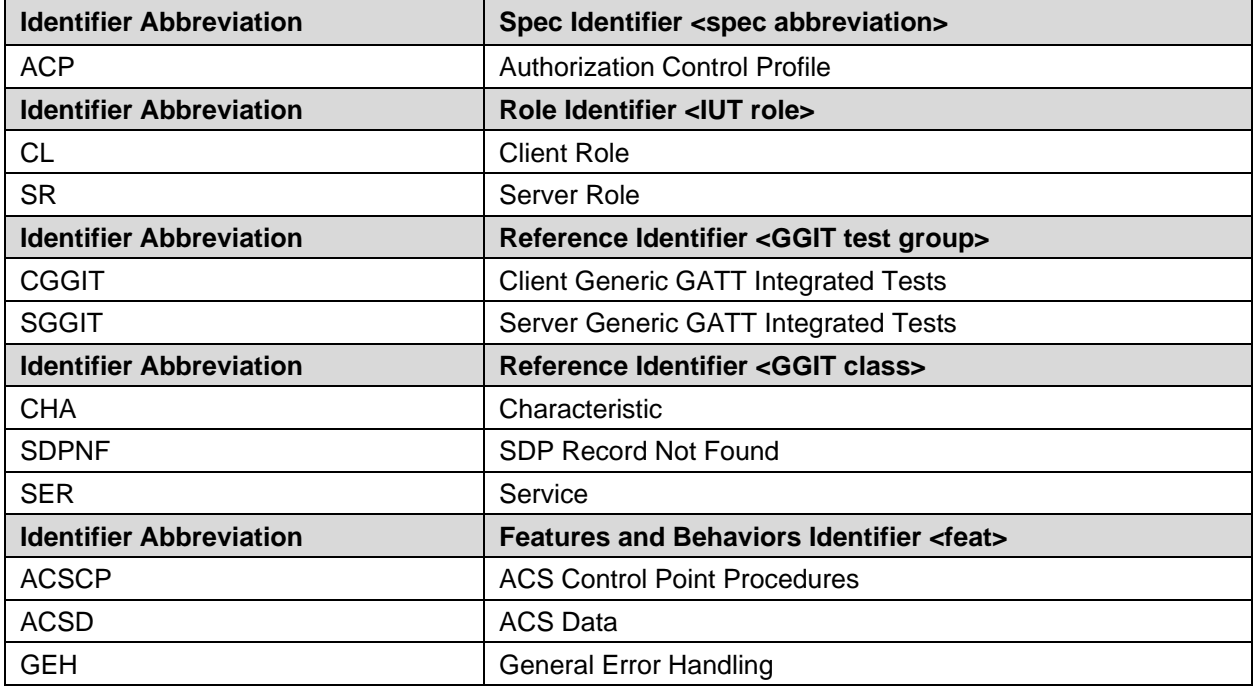

**<spec abbreviation>**/**<IUT role>**/**<GGIT test group>**/<GGIT class>/<xx>-<nn>-<y>.

*Table 4.1: ACP TC feature naming conventions*

# <span id="page-7-3"></span>**4.1.2 Conformance**

When conformance is claimed for a particular specification, all capabilities are to be supported in the specified manner. The mandated tests from this Test Suite depend on the capabilities to which conformance is claimed.

The Bluetooth Qualification Program may employ tests to verify implementation robustness. The level of implementation robustness that is verified varies from one specification to another and may be revised for cause based on interoperability issues found in the market.

Such tests may verify:

- That claimed capabilities may be used in any order and any number of repetitions not excluded by the specification
- That capabilities enabled by the implementations are sustained over durations expected by the use case
- That the implementation gracefully handles any quantity of data expected by the use case

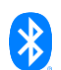

- That in cases where more than one valid interpretation of the specification exists, the implementation complies with at least one interpretation and gracefully handles other interpretations
- That the implementation is immune to attempted security exploits

A single execution of each of the required tests is required to constitute a Pass verdict. However, it is noted that to provide a foundation for interoperability, it is necessary that a qualified implementation consistently and repeatedly pass any of the applicable tests.

In any case, where a member finds an issue with the test plan generated by Launch Studio, with the test case as described in the Test Suite, or with the test system utilized, the member is required to notify the responsible party via an erratum request such that the issue may be addressed.

# <span id="page-8-0"></span>**4.1.3 Pass/Fail verdict conventions**

Each test case has an Expected Outcome section. The IUT is granted the Pass verdict when all the detailed pass criteria conditions within the Expected Outcome section are met.

The convention in this Test Suite is that, unless there is a specific set of fail conditions outlined in the test case, the IUT fails the test case as soon as one of the pass criteria conditions cannot be met. If this occurs, the outcome of the test is a Fail verdict.

# <span id="page-8-1"></span>**4.2 Setup preambles**

The procedures defined in this section are used to achieve specific conditions on the IUT and the test equipment within the tests defined in this document. The preambles here are commonly used to establish initial conditions.

# <span id="page-8-2"></span>**4.2.1 ATT Bearer on LE transport**

- Preamble Procedure
	- 1. Establish an LE transport connection between the IUT and the Lower Tester.
	- 2. Establish an L2CAP channel 0x0004 between the IUT and the Lower Tester over that LE transport.

# <span id="page-8-3"></span>**4.2.2 ATT Bearer on BR/EDR transport**

- Preamble Procedure
	- 1. Establish a BR/EDR transport connection between the IUT and the Lower Tester.
	- 2. Establish an L2CAP channel (PSM 0x001F) between the IUT and the Lower Tester over that BR/EDR transport.

# <span id="page-8-4"></span>**4.2.3 ACS Characteristics and Control Point Configuration**

• Preamble Purpose

This preamble procedure enables the Lower Tester for use with the ACS characteristics and Control Point.

- Preamble Procedure
	- 1. If a connection exists, it is disconnected.
	- 2. Establish an ATT Bearer connection between the Lower Tester and the IUT as described in Section [4.2.1,](#page-8-2) if using an LE transport, or Section [4.2.2](#page-8-3) if using a BR/EDR transport.
	- 3. The handles of the ACS Status, ACS Data In, ACS Data Out Notify, ACS Data Out Indicate, and ACS Control Point, if supported, have been previously discovered by the Upper Tester during the test procedures in Section [4.3](#page-10-0) or are known to the Upper Tester by other means.

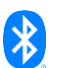

- 4. The handles of the Client Characteristic Configuration descriptor of the ACS Status, ACS Data Out Notify, ACS Data Out Indicate, and ACS Control Point have been previously discovered by the Upper Tester during the test procedure in Section [4.3](#page-10-0) or are known to the Upper Tester by other means.
- 5. The ACS Status, ACS Data Out Notify, ACS Data Out Indicate, and ACS Control Point are configured for indications or notifications as described in [Table 4.2.](#page-9-0)

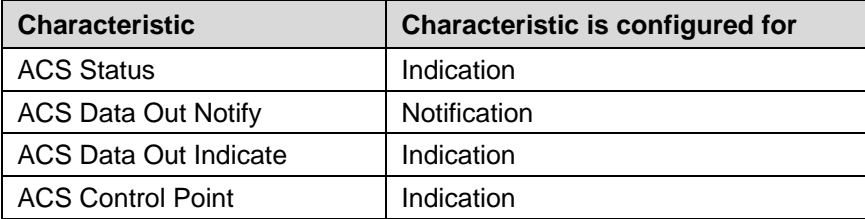

<span id="page-9-0"></span>*Table 4.2: Configuration preamble for ACS characteristics and Control Point*

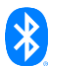

# **4.3 Generic GATT Integrated Tests**

Execute the Generic GATT Integrated Tests defined in Section 6.3, Server test procedures (SGGIT), and Section 6.4, Client test procedures (CGGIT), in [\[6\]](#page-5-8) using [Table 4.3](#page-10-8) below as input:

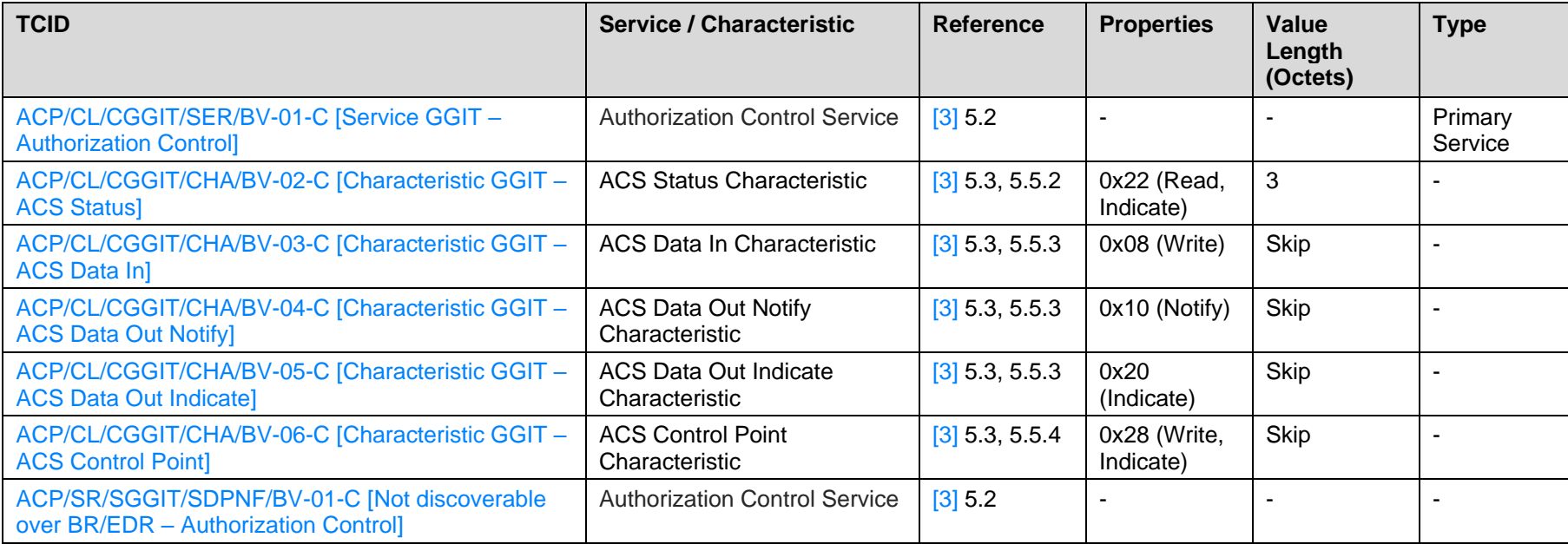

<span id="page-10-8"></span><span id="page-10-5"></span><span id="page-10-4"></span><span id="page-10-3"></span><span id="page-10-2"></span><span id="page-10-1"></span><span id="page-10-0"></span>*Table 4.3: Input for the GGIT Client and Server test procedures*

<span id="page-10-7"></span><span id="page-10-6"></span>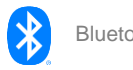

# <span id="page-11-0"></span>**4.4 Access Protected Resource**

Verify the IUT's ability to request, respond to, and interpret values when accessing a protected resource.

# <span id="page-11-1"></span>**4.4.1 Authenticated Encryption or Messaging by Server**

**Test Purpose** 

Verify that the IUT can perform the authenticated encryption or authenticated messaging, described in [Table 4.4,](#page-11-4) using the ACS Data characteristics.

**Reference** 

[\[3\]](#page-5-6) 4.1.1.2

[\[4\]](#page-5-10) 4.3.1

- **Initial Condition** 
	- Perform the preamble described in Section [4.2.3](#page-8-4) to configure the ACS Control Point, ACS Data Out Notify, and/or ACS Data Out Indicate characteristics.
	- The Lower Tester requests the Get Restriction Map Descriptor procedure using the ACS Control Point characteristic to acquire the protected resources.
	- The Lower Tester requests the Get Information Security Configuration Descriptor procedure using the ACS Control Point characteristic to acquire the information security configurations.
	- The IUT and the Lower Tester have established the necessary security by performing a key exchange.
- **Test Case Configuration**

<span id="page-11-2"></span>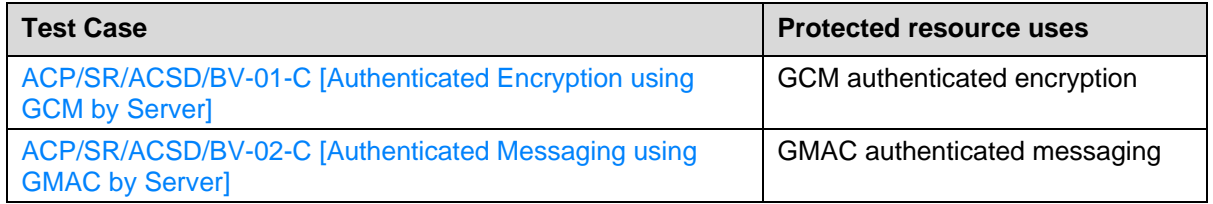

<span id="page-11-4"></span><span id="page-11-3"></span>*Table 4.4: Authenticated Encryption or Messaging by Server test cases*

- **Test Procedure** 
	- 1. The Lower Tester sends an ATT\_Write\_Request to the ACS Data In characteristic with a Segmentation Header field and Payload field consisting of information security controls applied to access a protected resource using the security control described in [Table 4.4.](#page-11-4)
	- 2. The IUT responds with the appropriate ACS Data Out characteristic in either ATT\_Handle\_Value\_Indication(s) or ATT\_Handle\_Value\_Notification(s). The response has the security configuration controls applied and has the necessary ACS Data Out characteristic header fields.
	- 3. For each indication, the IUT receives an ATT\_Handle\_Value\_Confirmation from the Lower Tester.
	- 4. Verify that the characteristic value meets the requirements of the service.

#### **Expected Outcome**

Pass verdict

The IUT allows access to the protected resource, to the Lower Tester, using the security control described i[n Table 4.4.](#page-11-4)

The Segmentation\_Header field in all requests and responses includes the First Segment bit, Last Segment bit, and Rolling Segment Counter bits with appropriate values.

# <span id="page-12-0"></span>**4.4.2 Authenticated Encryption or Messaging by Client**

• Test Purpose

Verify that the IUT can perform authenticated encryption or authenticated messaging, as described in [Table 4.5,](#page-12-3) on the ACS Data characteristics.

**Reference** 

[\[3\]](#page-5-6) 5.4.2, 5.5.3

- Initial Condition
	- Perform the preamble described in Section [4.2.3](#page-8-4) to configure ACS Control Point, ACS Data Out Notify, and/or ACS Data Out Indicate characteristics.
	- The Upper Tester sends a command to the IUT to request the Get Restriction Map Descriptor procedure using the ACS Control Point characteristic to acquire the protected resources of the Lower Tester.
	- The Upper Tester sends a command to the IUT to request the Get Information Security Configuration Descriptor procedure using the ACS Control Point characteristic to acquire the information security configurations of the Lower Tester.
	- The IUT and Lower Tester have established the necessary security by performing a key exchange.
- **Test Case Configuration**

<span id="page-12-1"></span>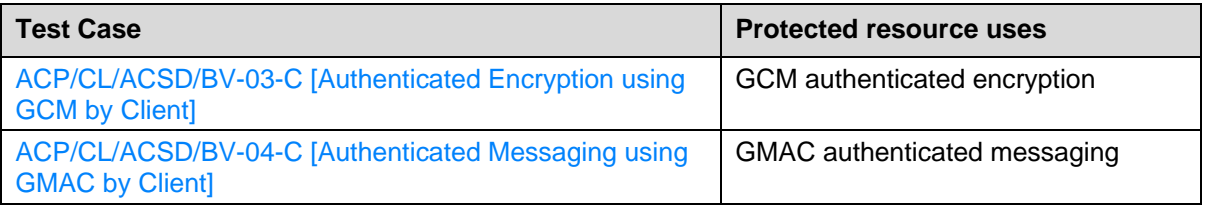

<span id="page-12-3"></span><span id="page-12-2"></span>*Table 4.5: Authenticated Encryption or Messaging by Client test cases*

- **Test Procedure** 
	- 1. The Upper Tester sends a command to the IUT to write a Segmentation\_Header field and Payload field containing a request to the ACS Data In characteristic with information security controls applied to access a protected resource using the security control described in [Table 4.5.](#page-12-3)
	- 2. The IUT sends an ATT\_Write\_Request to the ACS Data In characteristic of the Lower Tester, using the parameters provided by the Upper Tester in step 1.
	- 3. The Lower Tester responds with the appropriate ACS Data Out characteristic in either ATT\_Handle\_Value\_Indication(s) or ATT\_Handle\_Value\_Notification(s).
	- 4. The IUT receives the ATT\_Handle\_Value\_Indication(s) or ATT\_Handle\_Value\_Notification(s) from the Lower Tester and reports them to the Upper Tester.

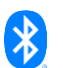

- 5. For each indication, the IUT sends an ATT Handle Value Confirmation to the ACS Data In characteristic of the Lower Tester.
- 6. Verify that the characteristic value meets the requirements of the service.
- **Expected Outcome**

The IUT accesses the protected resource of the Lower Tester using the security control described in [Table 4.5](#page-12-3) and reports the value to the Upper Tester.

The Segmentation\_Header field in all requests and responses includes the First Segment bit, Last Segment bit, and Rolling Segment Counter bits with appropriate values.

#### <span id="page-13-0"></span>**ACP/CL/ACSD/BV-05-C [Write long characteristic value to ACS Data In]**

**Test Purpose** 

Verify that the IUT can write to the ACS Data In characteristic using the Write Long Characteristic Values sub-procedure.

**Reference** 

[\[3\]](#page-5-6) 5.5.3

- **Initial Condition** 
	- Perform the preamble described in Section [4.2.3](#page-8-4) to configure the ACS Control Point, ACS Data Out Notify, and/or ACS Data Out Indicate characteristics.
	- The Upper Tester sends a command to the IUT to request the Get All Active Descriptors procedure using the ACS Control Point characteristic to acquire the current restriction map descriptor, information security controls descriptor, and key descriptor of the Lower Tester.
	- The IUT and the Lower Tester have established the necessary security by performing a key exchange.
- **Test Procedure** 
	- 1. The Upper Tester sends a command to the IUT to write, by executing the GATT Write Long Characteristic Values sub-procedure, Segmentation\_Header and Payload fields containing a request to the ACS Data In characteristic of the value for a protected resource.
	- 2. The IUT sends ATT\_Prepare\_Write\_Requests to the ACS Data In characteristic of the Lower Tester, using the parameters provided by the Upper Tester in step 1.
	- 3. For each received ATT\_Prepare\_Write\_Request, the Lower Tester sends an ATT\_Prepare\_Write\_Response.
	- 4. After receiving the ATT\_Execute\_Write\_Request, the Lower Tester sends an ATT\_Execute\_Write\_Response.
	- 5. Verify that the characteristic value meets the requirements of the service.
- **Expected Outcome**

#### Pass verdict

The IUT sends correctly formatted ATT\_Prepare\_Write\_Requests to the Lower Tester.

The IUT sends an ATT\_Execute\_Write\_Request to the Lower Tester.

The Segmentation\_Header field in all requests and responses includes the First Segment bit, Last Segment bit, and Rolling Segment Counter bits with appropriate values.

# <span id="page-14-0"></span>**4.5 ACS Control Point procedures**

Verify the IUT's ability to configure, conduct compliant operations, and interpret values of the ACS Control Point characteristic.

Table 4.13 in [\[4\]](#page-5-10) defines the opcodes and operands used in the ACS Control Point procedure test cases in this section.

# <span id="page-14-1"></span>**ACP/CL/ACSCP/BV-01-C [Get All Active Descriptors]**

**Test Purpose** 

Verify that the IUT can perform the Get All Active Descriptors procedure when the restriction map is unprotected and can receive all the ACS descriptors.

• Reference

- Initial Condition
	- Perform the preamble described in Section [4.2.3](#page-8-4) to configure the ACS Control Point characteristic.
	- The restriction map descriptor of the Lower Tester is unprotected.
- Test Procedure
	- 1. The Upper Tester sends a command to the IUT to write a Segmentation\_Header field and Payload field containing the Get All Active Descriptors opcode (0x01) to the ACS Control Point with no operand.
	- 2. The IUT sends an ATT\_Write\_Request to the ACS Control Point characteristic of the Lower Tester, using the parameters provided by the Upper Tester in step 1.
	- 3. The Lower Tester sends ATT\_Handle\_Value\_Indication(s) on the ACS Control Point characteristic with the Segmentation\_Header field and Payload field containing the Restriction Map Descriptor Response opcode (0x03) and an operand with one or more Restriction Map records.
	- 4. The IUT receives the ATT\_Handle\_Value\_Indication(s) from the Lower Tester and reports them to the Upper Tester.
	- 5. For each indication, the IUT sends an ATT\_Handle\_Value\_Confirmation on the ACS Control Point characteristic.
	- 6. After all confirmations have been received, the Lower Tester sends ATT\_Handle\_Value\_Indication(s) on the ACS Control Point characteristic with the Segmentation\_Header field and Payload field containing the Information Security Configuration Descriptor Response opcode (0x0C) and an operand with one or more Information Security Configuration records.
	- 7. The IUT receives the ATT Handle Value Indication(s) from the Lower Tester and reports them to the Upper Tester.
	- 8. For each indication, the IUT sends an ATT\_Handle\_Value\_Confirmation on the ACS Control Point characteristic.
	- 9. After all confirmations have been received, the Lower Tester sends ATT\_Handle\_Value\_Indication(s) on the ACS Control Point characteristic with the Segmentation\_Header field and Payload field containing the Key Descriptor Response opcode (0x0E) and an operand with one or more Key records.
	- 10. The IUT receives the ATT Handle Value Indication(s) from the Lower Tester and reports them to the Upper Tester.

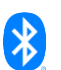

- 11. For each indication, the IUT responds with an ATT\_Handle\_Value\_Confirmation on the ACS Control Point characteristic.
- 12. The Lower Tester sends ATT\_Handle\_Value\_Indication(s) on the ACS Control Point characteristic with the Segmentation\_Header field and Payload field containing the Response Code opcode (0x00) and an operand with the Request\_Opcode field set to Get All Active Descriptors (0x01) and the Response\_Code\_Value field set to Success (0x01).
- 13. The IUT receives the ATT\_Handle\_Value\_Indication(s) from the Lower Tester and reports them to the Upper Tester.
- 14. The IUT sends an ATT\_Handle\_Value\_Confirmation on the ACS Control Point characteristic.
- 15. Verify that the characteristic value meets the requirements of the service.
- **Expected Outcome**

The IUT receives one or more Restriction Map records from the Lower Tester and reports it to the Upper Tester.

The IUT receives one or more Information Security Configuration records from the Lower Tester and reports it to the Upper Tester.

The IUT receives one or more Key records from the Lower Tester and reports it to the Upper Tester.

The IUT receives confirmation of the Get All Active Descriptors procedure requested from the Lower Tester and reports it to the Upper Tester.

The Segmentation Header field in all requests and responses includes the First Segment bit, Last Segment bit, and Rolling Segment Counter bits with appropriate values.

# <span id="page-15-0"></span>**ACP/CL/ACSCP/BV-02-C [Get All Active Descriptors procedure with a restriction map that is protected]**

**Test Purpose** 

Verify that the IUT can perform the Get All Active Descriptors procedure when the restriction map is protected and can receive all the protected ACS descriptors.

**Reference** 

- Initial Condition
	- Perform the preamble described in Section [4.2.3](#page-8-4) to configure the ACS Control Point and ACS Data Out Indicate characteristics.
	- The Upper Tester sends a command to the IUT to request the Get Information Security Configuration Descriptor procedure using the ACS Control Point characteristic to acquire the information security configuration controls that are mapped to the restriction map IDs to be requested.
	- The restriction map descriptor of the Lower Tester is protected.
	- The IUT and the Lower Tester have established the necessary security by performing a key exchange.

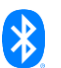

- **Test Procedure** 
	- 1. The Upper Tester sends a command to the IUT to write a Segmentation Header field and Payload field containing the Get All Active Descriptors opcode (0x01) to the ACS Data In characteristic, with no operand, with information security controls applied.
	- 2. The IUT sends an ATT\_Write\_Request to the ACS Data In characteristic of the Lower Tester, using the parameters provided by the Upper Tester in step 1.
	- 3. The Lower Tester sends ATT\_Handle\_Value\_Indication(s) on the ACS Data Out Indicate characteristic with the Segmentation\_Header field and Payload field containing the Restriction Map Descriptor Response opcode (0x03) and an operand with one or more Restriction Map records with information security controls applied.
	- 4. The IUT receives the ATT\_Handle\_Value\_Indication(s) from the Lower Tester and reports them to the Upper Tester.
	- 5. For each indication, the IUT sends an ATT\_Handle\_Value\_Confirmation on the ACS Data Out Indicate characteristic.
	- 6. After all confirmations have been received, the Lower Tester sends ATT\_Handle\_Value\_Indication(s) on the ACS Data Out Indicate characteristic with the Segmentation\_Header field and Payload field containing the Information Security Configuration Descriptor Response opcode (0x0C) and an operand with one or more Information Security Configuration records with information security controls applied.
	- 7. The IUT receives the ATT\_Handle\_Value\_Indication(s) from the Lower Tester and reports them to the Upper Tester.
	- 8. For each indication, the IUT sends an ATT\_Handle\_Value\_Confirmation on the ACS Data Out Indicate characteristic.
	- 9. After all confirmations have been received, the Lower Tester sends ATT\_Handle\_Value\_Indication(s) on the ACS Data Out Indicate characteristic with the Segmentation\_Header field and Payload field containing the Key Descriptor Response opcode (0x0E) and an operand with one or more Key records with information security controls applied.
	- 10. The IUT receives the ATT\_Handle\_Value\_Indication(s) from the Lower Tester and reports them to the Upper Tester.
	- 11. For each indication, the IUT sends an ATT\_Handle\_Value\_Confirmation on the ACS Data Out Indicate characteristic.
	- 12. The Lower Tester sends ATT\_Handle\_Value\_Indication(s) of the ACS Data Out Indicate characteristic with the Segmentation\_Header field and Payload field containing the Response Code opcode (0x00) and an operand with the Request\_Opcode field set to Get All Active Descriptors (0x01) and the Response\_Code\_Value field set to Success (0x01) with information security controls applied.
	- 13. The IUT receives the ATT\_Handle\_Value\_Indication(s) from the Lower Tester and reports them to the Upper Tester.
	- 14. The IUT sends an ATT\_Handle\_Value\_Confirmation on the ACS Data Out Indicate characteristic.
	- 15. Verify that the characteristic value meets the requirements of the service.
- Expected Outcome

The IUT receives one or more Restriction Map records from the Lower Tester and reports it to the Upper Tester.

The IUT receives one or more Information Security Configuration records from the Lower Tester and reports it to the Upper Tester.

The IUT receives one or more Key records from the Lower Tester and reports it to the Upper Tester.

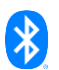

The IUT receives confirmation from the Lower Tester of the Get All Active Descriptors procedure requested and reports it to the Upper Tester.

The Segmentation\_Header field in all requests and responses includes the First Segment bit, Last Segment bit, and Rolling Segment Counter bits with appropriate values.

# <span id="page-17-0"></span>**4.5.1 Get Restriction Map Descriptor**

**Test Purpose** 

Verify that, for each selected test case in [Table 4.6,](#page-17-3) the IUT can perform the Get Restriction Map Descriptor procedure when the restriction map is unprotected.

**Reference** 

[\[3\]](#page-5-6) 5.5.4.3

- **Initial Condition** 
	- Perform the preamble described in Section [4.2.3](#page-8-4) to configure the ACS Control Point characteristic.
	- The Upper Tester sends a command to the IUT to request the Get Restriction Map ID List procedure using the ACS Control Point characteristic to acquire the available restriction map IDs and requests an unprotected restriction map.
	- As provided by the Lower Tester, the Upper Tester knows the Resource Handle Filter value to be used by the IUT.
- **Test Case Configuration**

<span id="page-17-2"></span><span id="page-17-1"></span>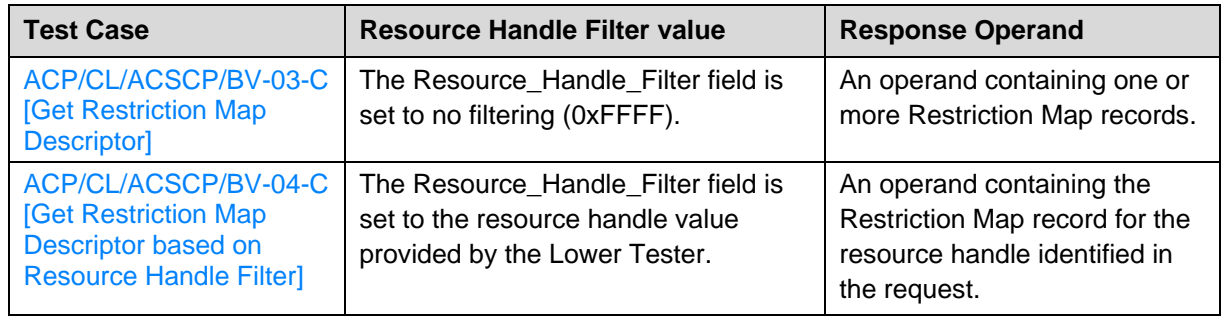

<span id="page-17-3"></span>*Table 4.6: Get Restriction Map Descriptor test cases*

- Test Procedure
	- 1. The Upper Tester sends a command to the IUT to write a Segmentation\_Header field and Payload field containing the Get Restriction Map Descriptor opcode (0x02) to the ACS Control Point with an operand with the Restriction\_Map\_ID field set to an available unprotected restriction map ID and the Resource Handle Filter field set to <Resource Handle Filter value> as described in [Table 4.6.](#page-17-3)
	- 2. The IUT sends an ATT\_Write\_Request to the ACS Control Point characteristic of the Lower Tester, using the parameters provided by the Upper Tester in step 1.
	- 3. The Lower Tester sends ATT\_Handle\_Value\_Indication(s) of the ACS Control Point characteristic with the Segmentation\_Header field and Payload field containing the Restriction Map Descriptor Response opcode (0x03) and an operand with the <Response Operand> as described in Table [4.6.](#page-17-3)
	- 4. The IUT receives ATT\_Handle\_Value\_Indication(s) from the Lower Tester and reports it to the Upper Tester.

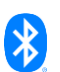

- 5. For each indication, the IUT sends an ATT\_Handle\_Value\_Confirmation on the ACS Control Point characteristic.
- 6. Verify that the characteristic values meet the requirements of the service.
- **Expected Outcome**

For each selected test case in Table  $4.6$ , the IUT receives indication(s) from the Lower Tester of the ACS Control Point characteristic until all records of the Restriction Map, identified by the Resource Handle Filter included in the request, have been sent and reports it to the Upper Tester.

The Segmentation Header field in all requests and responses includes the First Segment bit, Last Segment bit, and Rolling Segment Counter bits with appropriate values.

# <span id="page-18-0"></span>**ACP/CL/ACSCP/BV-05-C [Get Restriction Map Descriptor procedure with a restriction map that is protected]**

• Test Purpose

Verify that the IUT can perform the Get Restriction Map Descriptor procedure when the restriction map is protected.

**Reference** 

- Initial Condition
	- Perform the preamble described in Section [4.2.3](#page-8-4) to configure the ACS Control Point and ACS Data Out Indicate characteristics.
	- The Upper Tester sends a command to the IUT to request the Get Restriction Map ID List procedure using the ACS Control Point characteristic to acquire the available restriction map IDs and their mapping to a security configuration ID.
	- The Upper Tester sends a command to the IUT to request the Get Information Security Configuration Descriptor procedure using the ACS Control Point characteristic to acquire the information security configuration controls that are mapped to the restriction map IDs to be requested.
	- The restriction map ID to be requested is protected.
	- The IUT and the Lower Tester have established the necessary security by performing a key exchange.
- Test Procedure
	- 1. The Upper Tester sends a command to the IUT to write a Segmentation Header field and Payload field containing the Get Restriction Map Descriptor opcode (0x02) to the ACS Data In characteristic with an operand with the Restriction\_Map\_ID field set to an available protected restriction map ID and no filtering by protected resource (0xFFFF) with information security controls applied.
	- 2. The IUT sends an ATT\_Write\_Request to the ACS Data In characteristic of the Lower Tester, using the parameters provided by the Upper Tester in step 1.
	- 3. The Lower Tester responds with ATT\_Handle\_Value\_Indication(s) on the ACS Data Out Indicate characteristic with the Segmentation\_Header field and Payload field containing the Restriction Map Descriptor Response opcode (0x03) and an operand with one or more Restriction Map records with information security controls applied.

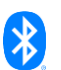

- 4. The IUT receives ATT Handle Value Indication(s) from the Lower Tester and reports it to the Upper Tester.
- 5. For each indication, the IUT sends an ATT\_Handle\_Value\_Confirmation on the ACS Data Out Indicate characteristic.
- 6. Verify that the characteristic values meet the requirements of the service.
- **Expected Outcome**

The IUT receives one or more protected Restriction Map records from the Lower Tester, confirming the Get Restriction Map Descriptor procedure requested, and reports it to the Upper Tester.

The Segmentation\_Header field in all requests and responses includes the First Segment bit, Last Segment bit, and Rolling Segment Counter bits with appropriate values.

#### <span id="page-19-0"></span>**ACP/CL/ACSCP/BV-06-C [Get Restriction Map ID List]**

• Test Purpose

Verify that the IUT can perform the Get Restriction Map ID List procedure.

**Reference** 

[\[3\]](#page-5-6) 5.5.4.4

- Initial Condition
	- Perform the preamble described in Section [4.2.3](#page-8-4) to configure the ACS Control Point characteristic.
- **Test Procedure** 
	- 1. The Upper Tester sends a command to the IUT to write a Segmentation\_Header field and Payload field containing the Get Restriction Map ID List opcode (0x04) to the ACS Control Point with no operand.
	- 2. The IUT sends an ATT\_Write\_Request to the ACS Control Point characteristic of the Lower Tester, using the parameters provided by the Upper Tester in step 1.
	- 3. The Lower Tester sends ATT\_Handle\_Value\_Indication(s) of the ACS Control Point characteristic with the Segmentation\_Header field and Payload field containing the Restriction Map ID List Response opcode (0x05) and an operand with the available Restriction Map IDs each mapped to an Information Security Configuration ID.
	- 4. The IUT receives ATT\_Handle\_Value\_Indication(s) from the Lower Tester and reports it to the Upper Tester.
	- 5. For each indication, the IUT sends an ATT\_Handle\_Value\_Confirmation on the ACS Control Point characteristic.
	- 6. Verify that the characteristic values meet the requirements of the service.
- Expected Outcome

#### Pass verdict

The IUT receives the list of Restriction Map IDs, each mapped to an Information Security Configuration ID from the Lower Tester, and reports it to the Upper Tester.

The Segmentation\_Header field in all requests and responses includes the First Segment bit, Last Segment bit, and Rolling Segment Counter bits with appropriate values.

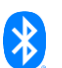

# <span id="page-20-0"></span>**ACP/CL/ACSCP/BV-07-C [Activate Restriction Map]**

• Test Purpose

Verify that the IUT can perform the Activate Restriction Map procedure when the restriction map is unprotected.

**Reference** 

[\[3\]](#page-5-6) 5.5.4.5

- **Initial Condition** 
	- Perform the preamble described in Section [4.2.3](#page-8-4) to configure the ACS Control Point characteristic.
	- The Upper Tester sends a command to the IUT to request the Get Restriction Map ID List procedure using the ACS Control Point characteristic to acquire the available unprotected restriction map IDs.
- **Test Procedure** 
	- 1. The Upper Tester sends a command to the IUT to write a Segmentation\_Header field and Payload field containing the Activate Restriction Map opcode (0x06) to the ACS Control Point with an operand with the Restriction\_Map\_ID field with the ID of the unprotected restriction map to be activated.
	- 2. The IUT sends an ATT\_Write\_Request to the ACS Control Point characteristic of the Lower Tester, using the parameters provided by the Upper Tester in step 1.
	- 3. The Lower Tester sends an ATT\_Handle\_Value\_Indication of the ACS Control Point characteristic with the Segmentation\_Header field and Payload field containing the Response Code opcode (0x00) and an operand representing the Request\_Opcode field (0x06) followed by the Response\_Code\_Value field set to Success (0x01).
	- 4. The IUT receives an ATT\_Handle\_Value\_Indication from the Lower Tester and reports it to the Upper Tester.
	- 5. The IUT sends an ATT\_Handle\_Value\_Confirmation on the ACS Control Point characteristic.
	- 6. The Upper Tester sends a command to the IUT to read the ACS Status characteristic.
	- 7. The IUT sends an ATT\_Read\_Request to the ACS Status characteristic of the Lower Tester.
	- 8. The Lower Tester sends an ATT\_Read\_Response to the IUT.
	- 9. The IUT receives the ATT\_Read\_Response and reports the values to the Upper Tester.
	- 10. Verify that the characteristic values meet the requirements of the service.
- Expected Outcome

#### Pass verdict

The IUT receives confirmation from the Lower Tester of the Activate Restriction Map procedure requested and reports it to the Upper Tester.

The IUT receives an ATT\_Read\_Response from the Lower Tester with the Current\_Restriction\_Map\_ID field matching the ID sent in step 1 and reports it to the Upper Tester.

The Segmentation Header field in all requests and responses includes the First Segment bit, Last Segment bit, and Rolling Segment Counter bits with appropriate values.

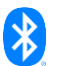

<span id="page-21-0"></span>**ACP/CL/ACSCP/BV-08-C [Activate Restriction Map procedure with a restriction map that is protected]**

• Test Purpose

Verify that the IUT can perform the Activate Restriction Map procedure when the restriction map is protected.

**Reference** 

[\[3\]](#page-5-6) 5.5.4.5

- Initial Condition
	- Perform the preamble described in Section [4.2.3](#page-8-4) to configure the ACS Control Point and ACS Data Out Indicate characteristics.
	- The Upper Tester sends a command to the IUT to request the Get Restriction Map ID List procedure using the ACS Control Point characteristic to acquire the restriction map to be activated.
	- The Upper Tester sends a command to the IUT to request the Get Information Security Configuration Descriptor procedure using the ACS Control Point characteristic to acquire the information security configuration controls that are mapped to the restriction map to be activated.
	- The restriction map ID to be activated is protected.
	- The IUT and the Lower Tester have established the necessary security by performing a key exchange.
- Test Procedure
	- 1. The Upper Tester sends a command to the IUT to write a Segmentation\_Header field and Payload field containing the Activate Restriction Map opcode (0x06) to the ACS Data In characteristic with an operand with the Restriction\_Map\_ID field with the ID of the protected restriction map to be activated with information security controls applied.
	- 2. The IUT sends an ATT\_Write\_Request to the ACS Data In characteristic of the Lower Tester, using the parameters provided by the Upper Tester in step 1.
	- 3. The Lower Tester sends an ATT\_Handle\_Value\_Indication on the ACS Data Out Indicate characteristic with the Segmentation\_Header field and Payload field containing the Response Code opcode (0x00) and an operand representing the Request\_Opcode field (0x06) followed by the Response\_Code\_Value field set to Success (0x01) with information security controls applied.
	- 4. The IUT receives an ATT\_Handle\_Value\_Indication from the Lower Tester and reports it to the Upper Tester.
	- 5. The IUT sends an ATT\_Handle\_Value\_Confirmation on the ACS Data Out Indicate characteristic.
	- 6. Verify that the characteristic values meet the requirements of the service.
- **Expected Outcome**

#### Pass verdict

The IUT receives confirmation from the Lower Tester of the Activate Restriction Map procedure requested and reports it to the Upper Tester.

The Segmentation\_Header field in all requests and responses includes the First Segment bit, Last Segment bit, and Rolling Segment Counter bits with appropriate values.

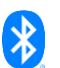

# <span id="page-22-0"></span>**ACP/CL/ACSCP/BV-09-C [Get Resource Handle To UUID Map]**

• Test Purpose

Verify that the IUT can perform the Get Resource Handle to UUID Map procedure.

**Reference** 

[\[3\]](#page-5-6) 5.5.4.6

- **Initial Condition** 
	- Perform the preamble described in Section [4.2.3](#page-8-4) to configure the ACS Control Point characteristic.
- **Test Procedure** 
	- 1. The Upper Tester sends a command to the IUT to write a Segmentation Header field and Payload field containing the Get Resource Handle to UUID Map opcode (0x07) to the ACS Control Point with no operand.
	- 2. The IUT sends an ATT\_Write\_Request to the ACS Control Point characteristic of the Lower Tester, using the parameters provided by the Upper Tester in step 1.
	- 3. The Lower Tester sends ATT\_Handle\_Value\_Indication(s) of the ACS Control Point characteristic with the Segmentation\_Header field and Payload field containing the Resource Handle To UUID Map Response opcode (0x08) and an operand with the Resource Handle to UUID Map records.
	- 4. The IUT receives ATT\_Handle\_Value\_Indication(s) from the Lower Tester and reports it to the Upper Tester.
	- 5. For each indication, the IUT sends an ATT\_Handle\_Value\_Confirmation on the ACS Control Point characteristic.
	- 6. Verify that the characteristic values meet the requirements of the service.
- **Expected Outcome**

#### Pass verdict

The IUT receives the complete Resource Handle to UUID Map records from the Lower Tester confirming the Get Resource Handle To UUID Map procedure requested and reports it to the Upper Tester.

The Segmentation Header field in all requests and responses includes the First Segment bit, Last Segment bit, and Rolling Segment Counter bits with appropriate values.

#### <span id="page-22-1"></span>**ACP/CL/ACSCP/BV-10-C [Get Service And Characteristic UUIDs For Characteristic Resource Handle]**

• Test Purpose

Verify that the IUT can perform the Get Service And Characteristic UUIDs For Characteristic Resource Handle procedure.

**Reference** 

- Initial Condition
	- Perform the preamble described in Section [4.2.3](#page-8-4) to configure the ACS Control Point characteristic.

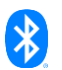

- **Test Procedure** 
	- 1. The Upper Tester sends a command to the IUT to write a Segmentation Header field and Payload field containing the Get Service And Characteristic UUIDs For Characteristic Resource Handle opcode (0x09) to the ACS Control Point with an operand with a Characteristic Resource Handle.
	- 2. The IUT sends an ATT\_Write\_Request to the ACS Control Point characteristic of the Lower Tester, using the parameters provided by the Upper Tester in step 1.
	- 3. The Lower Tester sends ATT\_Handle\_Value\_Indication(s) of the ACS Control Point characteristic with the Segmentation Header field and Payload field containing the Service And Characteristic UUIDs For Characteristic Resource Handle Response opcode (0x0A) and an operand with the service and characteristic UUIDs.
	- 4. The IUT receives ATT Handle Value Indication(s) from the Lower Tester and reports it to the Upper Tester.
	- 5. For each indication, the IUT sends an ATT\_Handle\_Value\_Confirmation on the ACS Control Point characteristic.
	- 6. Verify that the characteristic values meet the requirements of the service.
- **Expected Outcome**

The IUT receives the service UUID and characteristic UUID size and values from the Lower Tester, confirming the Get Service And Characteristic UUIDs For Characteristic Resource Handle procedure requested, and reports them to the Upper Tester.

The Segmentation\_Header field in all requests and responses includes the First Segment bit, Last Segment bit, and Rolling Segment Counter bits with appropriate values.

# <span id="page-23-0"></span>**4.5.2 Get Information Security Configuration Descriptor**

**Test Purpose** 

Verify that, for each selected test case in [Table 4.7,](#page-24-2) the IUT can perform the Get Information Security Configuration Descriptor procedure.

**Reference** 

- **Initial Condition** 
	- Perform the preamble described in Section [4.2.3](#page-8-4) to configure the ACS Control Point characteristic.
	- As provided by the Lower Tester, the Upper Tester knows the Information Security Configuration ID Filter value to be used by the IUT.
- **Test Case Configuration**

<span id="page-23-1"></span>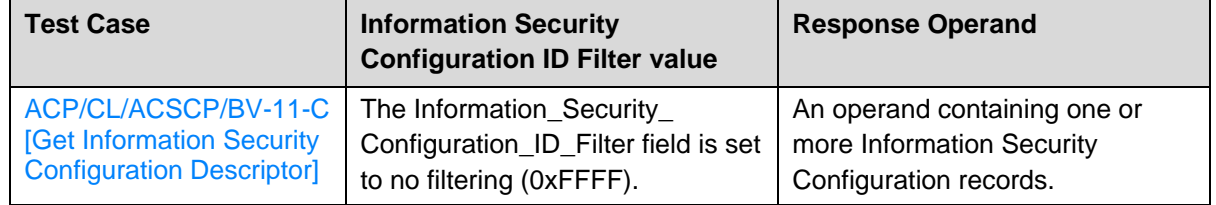

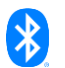

<span id="page-24-0"></span>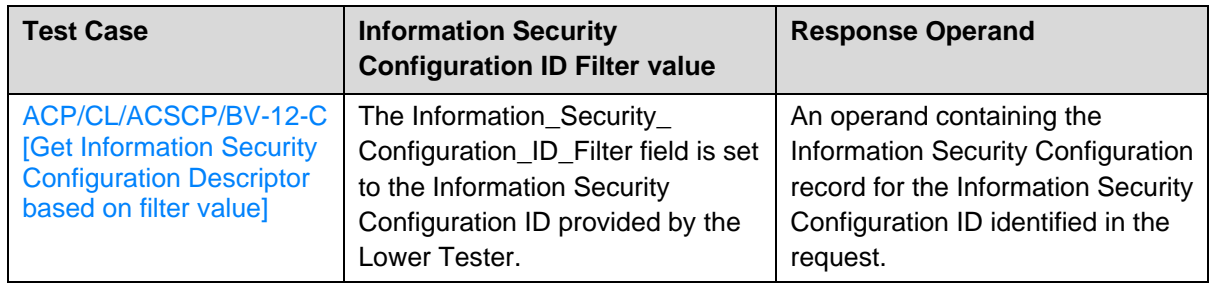

<span id="page-24-2"></span>*Table 4.7: Get Information Security Configuration Descriptor test cases*

#### • Test Procedure

- 1. The Upper Tester sends a command to the IUT to write a Segmentation\_Header field and Payload field containing the Get Information Security Configuration Descriptor opcode (0x0B) to the ACS Control Point with an operand with the Information\_Security\_Configuration\_ID\_Filter field set to <Information Security Configuration ID Filter value> as described in [Table 4.7.](#page-24-2)
- 2. The IUT sends an ATT\_Write\_Request to the ACS Control Point characteristic of the Lower Tester, using the parameters provided by the Upper Tester in step 1.
- 3. The Lower Tester sends ATT\_Handle\_Value\_Indication(s) of the ACS Control Point characteristic with the Segmentation\_Header field and Payload field containing the Information Security Configuration Descriptor Response opcode (0x0C) and an operand with the <Response Operand> as described in [Table 4.7.](#page-24-2)
- 4. The IUT receives an ATT Handle Value Indication(s) from the Lower Tester and reports it to the Upper Tester.
- 5. For each indication, the IUT sends an ATT\_Handle\_Value\_Confirmation on the ACS Control Point characteristic.
- 6. Verify that the characteristic values meet the requirements of the service.
- **Expected Outcome**

#### Pass verdict

For each selected test case in Table  $4.7$ , the IUT receives indication(s) from the Lower Tester of the ACS Control Point characteristic until all records of the Information Security Configuration record, identified by the Information Security Configuration ID Filter included in the request, have been sent and reports it to the Upper Tester.

The Segmentation\_Header field in all requests and responses includes the First Segment bit, Last Segment bit, and Rolling Segment Counter bits with appropriate values.

# <span id="page-24-1"></span>**4.5.3 Get Key Descriptor**

**Test Purpose** 

Verify that, for each selected test case in [Table 4.8,](#page-25-3) the IUT can perform the Get Key Descriptor procedure.

**Reference** 

- Initial Condition
	- Perform the preamble described in Section [4.2.3](#page-8-4) to configure the ACS Control Point characteristic.

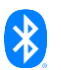

- As provided by the Lower Tester, the Upper Tester knows the Key ID Filter value to be used by the IUT.
- **Test Case Configuration**

<span id="page-25-0"></span>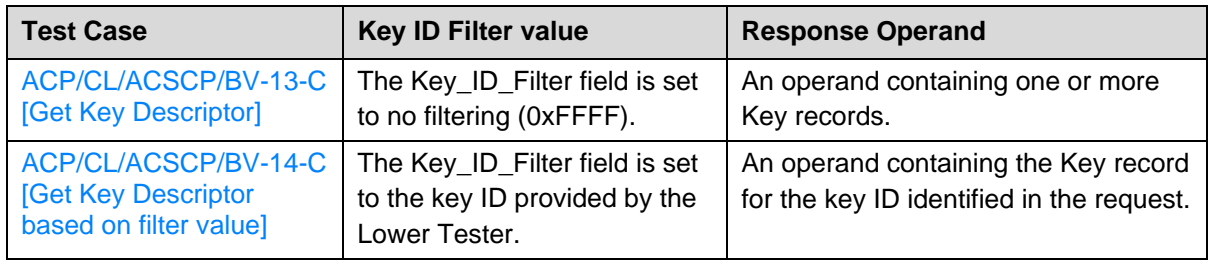

<span id="page-25-3"></span><span id="page-25-1"></span>*Table 4.8: Get Key Descriptor test cases*

- **Test Procedure** 
	- 1. The Upper Tester sends a command to the IUT to write a Segmentation\_Header field and Payload field containing the Get Key Descriptor opcode (0x0D) to the ACS Control Point with an operand with a key ID filter set to <Key ID Filter value> as described in [Table 4.8.](#page-25-3)
	- 2. The IUT sends an ATT\_Write\_Request to the ACS Control Point characteristic of the Lower Tester, using the parameters provided by the Upper Tester in step 1.
	- 3. The Lower Tester sends ATT\_Handle\_Value\_Indication(s) of the ACS Control Point characteristic with the Segmentation\_Header field and Payload field containing the Key Descriptor Response opcode (0x0E) and an operand with the <Response Operand> as described in [Table 4.8.](#page-25-3)
	- 4. The IUT receives ATT\_Handle\_Value\_Indication(s) from the Lower Tester and reports it to the Upper Tester.
	- 5. For each indication, the IUT sends an ATT\_Handle\_Value\_Confirmation on the ACS Control Point characteristic.
	- 6. Verify that the characteristic values meet the requirements of the service.
- Expected Outcome

#### Pass verdict

For each selected test case in [Table 4.8,](#page-25-3) the IUT receives indication(s) from the Lower Tester of the ACS Control Point characteristic until all records of the Key record, identified by the key ID filter included in the request, have been sent and reports it to the Upper Tester.

The Segmentation\_Header field in all requests and responses includes the First Segment bit, Last Segment bit, and Rolling Segment Counter bits with appropriate values.

# <span id="page-25-2"></span>**ACP/CL/ACSCP/BV-15-C [Get Current Key List]**

**Test Purpose** 

Verify that the IUT can perform the Get Current Key List procedure.

**Reference** 

- **Initial Condition** 
	- Perform the preamble described in Section [4.2.3](#page-8-4) to configure the ACS Control Point characteristic.

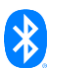

- **Test Procedure** 
	- 1. The Upper Tester sends a command to the IUT to write a Segmentation Header field and Payload field containing the Get Current Key List opcode (0x0F) to the ACS Control Point with no operand.
	- 2. The IUT sends an ATT\_Write\_Request to the ACS Control Point characteristic of the Lower Tester, using the parameters provided by the Upper Tester in step 1.
	- 3. The Lower Tester sends ATT\_Handle\_Value\_Indication(s) of the ACS Control Point characteristic with the Segmentation\_Header field and Payload field containing the Current Key List Response opcode (0x10) and an operand with the Number Of Key IDs and list of Key IDs for valid keys.
	- 4. The IUT receives ATT\_Handle\_Value\_Indication(s) from the Lower Tester and reports it to the Upper Tester.
	- 5. For each indication, the IUT sends an ATT\_Handle\_Value\_Confirmation on the ACS Control Point characteristic.
	- 6. Verify that the characteristic values meet the requirements of the service.
- **Expected Outcome**

The IUT receives the Number Of Key IDs and list of Key IDs from the Lower Tester for valid keys confirming the Get Current Key List procedure requested and reports it to the Upper Tester.

The Segmentation\_Header field in all requests and responses includes the First Segment bit, Last Segment bit, and Rolling Segment Counter bits with appropriate values.

# <span id="page-26-0"></span>**ACP/CL/ACSCP/BV-16-C [Invalidate All Established Security]**

• Test Purpose

Verify that the IUT can perform the Invalidate All Established Security procedure.

**Reference** 

- Initial Condition
	- Perform the preamble described in Section [4.2.3](#page-8-4) to configure the ACS Control Point characteristic.
- **Test Procedure** 
	- 1. The Upper Tester sends a command to the IUT to write a Segmentation\_Header field and Payload field containing the Invalidate All Established Security opcode (0x13) to the ACS Control Point with no operand.
	- 2. The IUT sends an ATT\_Write\_Request to the ACS Control Point characteristic of the Lower Tester, using the parameters provided by the Upper Tester in step 1.
	- 3. The Lower Tester sends an ATT\_Handle\_Value\_Indication of the ACS Control Point characteristic with the Segmentation\_Header field and Payload field containing the Response Code opcode (0x00) and an operand representing the Request\_Opcode field (0x13) followed by the Response\_Code\_Value field set to Success (0x01).
	- 4. The IUT receives an ATT\_Handle\_Value\_Indication from the Lower Tester and reports it to the Upper Tester.
	- 5. The IUT sends an ATT\_Handle\_Value\_Confirmation on the ACS Control Point characteristic.
	- 6. Verify that the characteristic values meet the requirements of the service.

#### **Expected Outcome**

#### Pass verdict

The IUT receives confirmation from the Lower Tester of the Invalidate All Established Security procedure requested and reports it to the Upper Tester.

The Segmentation\_Header field in all requests and responses includes the First Segment bit, Last Segment bit, and Rolling Segment Counter bits with appropriate values.

# <span id="page-27-0"></span>**4.5.4 Invalidate Key**

• Test Purpose

Verify that, for each selected test case in [Table 4.9,](#page-27-3) the IUT can perform the Invalidate Key procedure.

**Reference** 

[\[3\]](#page-5-6) 5.5.4.13

- Initial Condition
	- Perform the preamble described in Section [4.2.3](#page-8-4) to configure the ACS Control Point characteristic.
	- As provided by the Lower Tester, the Upper Tester knows the Key ID value to be used by the IUT.
- **Test Case Configuration**

<span id="page-27-1"></span>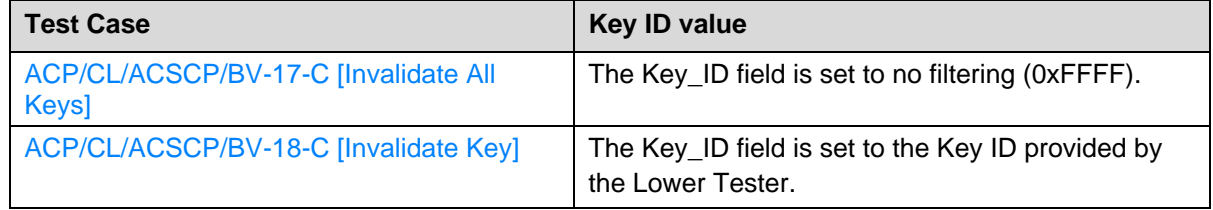

<span id="page-27-3"></span><span id="page-27-2"></span>*Table 4.9: Invalidate Key test cases*

- Test Procedure
	- 1. The Upper Tester sends a command to the IUT to write a Segmentation Header field and Payload field containing the Invalidate Key opcode (0x14) to the ACS Control Point with an operand with a Key ID set to the <Key ID value> as described in [Table 4.9.](#page-27-3)
	- 2. The IUT sends an ATT\_Write\_Request to the ACS Control Point characteristic of the Lower Tester, using the parameters provided by the Upper Tester in step 1.
	- 3. The Lower Tester sends an ATT\_Handle\_Value\_Indication of the ACS Control Point characteristic with the Segmentation\_Header field and Payload field containing the Response Code opcode (0x00) and an operand representing the Request\_Opcode field (0x14) followed by the Response\_Code\_Value field set to Success (0x01).
	- 4. The IUT receives an ATT\_Handle\_Value\_Indication from the Lower Tester and reports it to the Upper Tester.
	- 5. The IUT sends an ATT\_Handle\_Value\_Confirmation on the ACS Control Point characteristic.
	- 6. Verify that the characteristic values meet the requirements of the service.

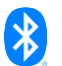

#### Expected Outcome

#### Pass verdict

For each selected test case in [Table 4.9,](#page-27-3) the IUT receives confirmation from the Lower Tester of the Invalidate Key procedure requested and reports it to the Upper Tester.

The Segmentation\_Header field in all requests and responses includes the First Segment bit, Last Segment bit, and Rolling Segment Counter bits with appropriate values.

# <span id="page-28-0"></span>**ACP/CL/ACSCP/BV-19-C [Abort]**

**Test Purpose** 

Verify that the IUT can perform the Abort procedure.

**Reference** 

[\[3\]](#page-5-6) 5.5.4.14

- Initial Condition
	- Perform the preamble described in Section [4.2.3](#page-8-4) to configure the ACS Control Point characteristic.
	- The Lower Tester has large descriptors that will take a few seconds to transmit.
- Test Procedure
	- 1. The Upper Tester sends a command to the IUT to write a Segmentation\_Header field and Payload field containing the Get All Active Descriptors opcode (0x01) to the ACS Control Point with no operand.
	- 2. The IUT sends an ATT\_Write\_Request to the ACS Control Point characteristic of the Lower Tester, using the parameters provided by the Upper Tester in step 1.
	- 3. The Lower Tester starts to send indications of the ACS Control Point characteristic.
	- 4. The IUT receives one or more ATT\_Handle\_Value\_Indication(s) from the Lower Tester and reports it to the Upper Tester.
	- 5. The Upper Tester sends a command to the IUT to write a Segmentation\_Header field and Payload field containing the Abort opcode (0x15) to the ACS Control Point with no operand.
	- 6. The IUT sends an ATT\_Write\_Request to the ACS Control Point characteristic of the Lower Tester, using the parameters provided by the Upper Tester in step 5.
	- 7. The Lower Tester sends an ATT\_Handle\_Value\_Indication of the ACS Control Point characteristic with the Segmentation\_Header field and Payload field containing the Response Code opcode (0x00) and an operand representing the Request\_Opcode field (0x15) followed by the Response\_Code\_Value field set to Success (0x01).
	- 8. The IUT receives an ATT\_Handle\_Value\_Indication from the Lower Tester and reports it to the Upper Tester.
	- 9. The IUT sends an ATT\_Handle\_Value\_Confirmation on the ACS Control Point characteristic.
	- 10. Verify that the characteristic values meet the requirements of the service.
- Expected Outcome

#### Pass verdict

The IUT receives some, but not all, of the active descriptors indications from the Lower Tester of the ACS Control Point characteristic.

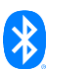

The IUT receives an indication from the Lower Tester of the ACS Control Point characteristic, with the Response\_Code\_Value field set to Success (0x01), and reports it to the Upper Tester.

The Segmentation\_Header field in all requests and responses includes the First Segment bit, Last Segment bit, and Rolling Segment Counter bits with appropriate values.

# <span id="page-29-0"></span>**ACP/CL/ACSCP/BV-20-C [Set Security Controls Switch]**

• Test Purpose

Verify that the IUT can perform the Set Security Controls Switch procedure.

**Reference** 

[\[3\]](#page-5-6) 5.5.4.15

- **Initial Condition** 
	- Perform the preamble described in Section [4.2.3](#page-8-4) to configure the ACS Status and ACS Control Point characteristics.
	- The Lower Tester's Security Controls Switch bit, in the Status\_Flags field of the ACS Status characteristic, is set to 1.
- **Test Procedure** 
	- 1. The Upper Tester sends a command to the IUT to write a Segmentation\_Header field and Payload field containing the Set Security Controls Switch opcode (0x16) to the ACS Control Point with an operand containing a Switch\_State field set to 0.
	- 2. The IUT sends an ATT\_Write\_Request to the ACS Control Point characteristic of the Lower Tester, using the parameters provided by the Upper Tester in step 1.
	- 3. The Lower Tester sends an ATT\_Handle\_Value\_Indication of the ACS Control Point characteristic with the Segmentation\_Header field and Payload field containing the Response Code opcode (0x00) and an operand representing the Request\_Opcode field (0x16) followed by the Response\_Code\_Value field set to Success (0x01).
	- 4. The IUT receives an ATT\_Handle\_Value\_Indication from the Lower Tester and reports it to the Upper Tester.
	- 5. The IUT sends an ATT\_Handle\_Value\_Confirmation on the ACS Control Point characteristic.
	- 6. The Lower Tester sends an ATT\_Handle\_Value\_Indication of the ACS Status characteristic.
	- 7. The IUT receives an ATT\_Handle\_Value\_Indication from the Lower Tester and reports it to the Upper Tester.
	- 8. The IUT sends an ATT\_Handle\_Value\_Confirmation on the ACS Status characteristic.
	- 9. Verify that the characteristic values meet the requirements of the service.
- **Expected Outcome**

#### Pass verdict

The IUT receives indication from the Lower Tester of the ACS Status characteristic with the Status\_Flags field Security Controls Switch bit set to 0 and reports it to the Upper Tester.

The IUT receives confirmation from the Lower Tester of the Set Security Controls Switch procedure requested and reports it to the Upper Tester.

The Segmentation\_Header field in all requests and responses includes the First Segment bit, Last Segment bit, and Rolling Segment Counter bits with appropriate values.

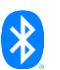

# <span id="page-30-0"></span>**ACP/CL/ACSCP/BV-21-C [Get Key URI]**

• Test Purpose

Verify that the IUT can perform the Get Key URI procedure.

**Reference** 

[\[3\]](#page-5-6) 5.5.4.16

- **Initial Condition** 
	- Perform the preamble described in Section [4.2.3](#page-8-4) to configure the ACS Control Point characteristic.
	- The Upper Tester sends a command to the IUT to request the Get Key Descriptor procedure using the ACS Control Point characteristic to acquire the key ID of the key with URI.
- Test Procedure
	- 1. The Upper Tester sends a command to the IUT to write a Segmentation\_Header field and Payload field containing the Get Key URI opcode (0x17) to the ACS Control Point with an operand with the Key ID.
	- 2. The IUT sends an ATT\_Write\_Request to the ACS Control Point characteristic of the Lower Tester, using the parameters provided by the Upper Tester in step 1.
	- 3. The Lower Tester sends ATT\_Handle\_Value\_Indication(s) of the ACS Control Point characteristic with the Segmentation\_Header field and Payload field containing the Key URI Response opcode (0x18) and an operand with the Key ID and Key URI.
	- 4. The IUT receives ATT\_Handle\_Value\_Indication(s) from the Lower Tester and reports it to the Upper Tester.
	- 5. For each indication, the IUT sends an ATT\_Handle\_Value\_Confirmation on the ACS Control Point characteristic.
	- 6. Verify that the characteristic values meet the requirements of the service.
- **Expected Outcome**

#### Pass verdict

The IUT receives the Key ID and Key URI from the Lower Tester of the Get Key URI procedure requested and reports it to the Upper Tester.

The Segmentation\_Header field in all requests and responses includes the First Segment bit, Last Segment bit, and Rolling Segment Counter bits with appropriate values.

# <span id="page-30-1"></span>**ACP/CL/ACSCP/BV-22-C [Get ACS Feature]**

• Test Purpose

Verify that the IUT can perform the Get ACS Feature procedure.

• Reference

- **Initial Condition** 
	- Perform the preamble described in Section [4.2.3](#page-8-4) to configure the ACS Control Point characteristic.

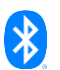

- **Test Procedure** 
	- 1. The Upper Tester sends a command to the IUT to write a Segmentation Header field and Payload field containing the Get ACS Feature opcode (0x19) to the ACS Control Point with no operand.
	- 2. The IUT sends an ATT\_Write\_Request to the ACS Control Point characteristic of the Lower Tester, using the parameters provided by the Upper Tester in step 1.
	- 3. The Lower Tester sends ATT\_Handle\_Value\_Indication(s) of the ACS Control Point characteristic with the Segmentation\_Header field and Payload field containing the ACS Feature Response opcode (0x1A) and an operand comprising all the mandatory fields.
	- 4. The IUT receives ATT\_Handle\_Value\_Indication(s) from the Lower Tester and reports it to the Upper Tester.
	- 5. For each indication, the IUT sends an ATT\_Handle\_Value\_Confirmation on the ACS Control Point characteristic.
	- 6. Verify that the characteristic values meet the requirements of the service.
- **Expected Outcome**

The IUT receives confirmation from the Lower Tester of the Get ACS Feature procedure requested and reports it to the Upper Tester.

The Segmentation\_Header field in all requests and responses includes the First Segment bit, Last Segment bit, and Rolling Segment Counter bits with appropriate values.

# <span id="page-31-0"></span>**ACP/CL/ACSCP/BV-23-C [OOB key exchange]**

• Test Purpose

Verify that the IUT can perform the Key Exchange ECDH procedures with a key ID that references an OOB key.

**Reference** 

[\[3\]](#page-5-6) 5.5.4.18.1

- **Initial Condition** 
	- Perform the preamble described in Section [4.2.3](#page-8-4) to configure the ACS Control Point characteristic.
	- The Upper Tester sends a command to the IUT to request the Get ACS Feature procedure using the ACS Control Point characteristic to acquire the Lower Tester's OOB key exchange capabilities, confirmation Static OOB number capabilities, confirmation input and output OOB number maximum value, and confirmation input and output OOB number capabilities.
	- The OOB key is defined by  $TSPX_{\text{key\_oob\_value}}$  in [\[9\],](#page-5-11) or the Upper Tester sends a command to the IUT to request the Get Key URI procedure, using the ACS Control Point characteristic, to acquire the key URI for the requested key ID.
	- The Upper Tester sends a command to the IUT to request the Get Key Descriptor procedure using the ACS Control Point characteristic to acquire the key records (e.g., OOB Key Exchange record, the Nonce\_Type field value). If the Nonce\_Type field value, for the selected key ID in the security algorithm additional parameters, is Sequence Number Different Fixed Parts, then the Upper Tester sends a command to the IUT to request the Set AC Client Nonce Fixed procedure using the ACS Control Point characteristic to have a nonce set.

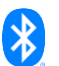

- **Test Procedure** 
	- 1. The Upper Tester sends a command to the IUT to write a Segmentation Header field and Payload field containing the Start Key Exchange opcode (0x11) to the ACS Control Point characteristic with an operand with the Key ID, for the OOB key to be exchanged, and how the exchanged key is to be confirmed.
	- 2. The IUT sends an ATT\_Write\_Request to the ACS Control Point characteristic of the Lower Tester, using the parameters provided by the Upper Tester in step 1.
	- 3. The Lower Tester sends an ATT\_Handle\_Value\_Indication of the ACS Control Point characteristic with the Segmentation\_Header field and Payload field containing the Response Code opcode (0x00) and an operand with the Request\_Opcode field set to Start Key Exchange (0x11) and the Response\_Code\_Value field set to Success (0x01).
	- 4. The IUT receives an ATT\_Handle\_Value\_Indication from the Lower Tester and reports it to the Upper Tester.
	- 5. The IUT sends an ATT\_Handle\_Value\_Confirmation on the ACS Control Point characteristic.
	- 6. The Upper Tester sends a command to the IUT to write Segmentation\_Header and Payload fields to send the Key Exchange ECDH opcode (0x1B) to the ACS Control Point characteristic with an operand with the Key ID used in step 1, and the AC Client Public Key of the IUT.
	- 7. The IUT sends ATT\_Write\_Requests to the ACS Control Point characteristic of the Lower Tester, using the parameters provided by the Upper Tester in step 6. The exact number of ATT Write Requests depends on the payload size.
	- 8. The Lower Tester sends ATT\_Handle\_Value\_Indication(s) of the ACS Control Point characteristic with the Segmentation\_Header field and Payload field containing the Response Code opcode (0x00) and an operand with the Request\_Opcode field set to Key Exchange ECDH (0x1B) and the Response\_Code\_Value field set to Success (0x01).
	- 9. The IUT receives ATT\_Handle\_Value\_Indication(s) from the Lower Tester and reports it to the Upper Tester.
	- 10. For each indication, the IUT sends an ATT\_Handle\_Value\_Confirmation on the ACS Control Point characteristic.
	- 11. The Upper Tester sends a command to the IUT to write a Segmentation\_Header field and Payload field containing the Key Exchange KDF opcode (0x21) and an operand containing the Key ID used in step 1.
	- 12. The IUT sends an ATT\_Write\_Request to the ACS Control Point characteristic of the Lower Tester, using the parameters provided by the Upper Tester in step 11.
	- 13. The Lower Tester sends ATT\_Handle\_Value\_Indication(s) of the ACS Control Point characteristic with the Segmentation\_Header field and Payload field containing the Key Exchange KDF Response opcode (0x22) and an operand containing the Key ID used in step 1, KDF Salt size and value, and KDF Info size and value.
	- 14. The IUT receives ATT\_Handle\_Value\_Indication(s) from the Lower Tester and reports it to the Upper Tester.
	- 15. For each indication, the IUT sends an ATT\_Handle\_Value\_Confirmation on the ACS Control Point characteristic.
	- 16. The Lower Tester and the IUT exchange the OOB random number described in the start key exchange request, and the IUT reports the OOB random number to the Upper Tester.
	- 17. The Upper Tester sends a command to the IUT to write Segmentation Header and Payload fields to send the Key Exchange ECDH Confirmation Code opcode (0x1D) to the ACS Control Point characteristic with an operand with the Key ID used in step 1, and the AC Client Confirmation Code of the IUT.
	- 18. The IUT sends two ATT\_Write\_Requests to the ACS Control Point characteristic of the Lower Tester, using the parameters provided by the Upper Tester in step 17.

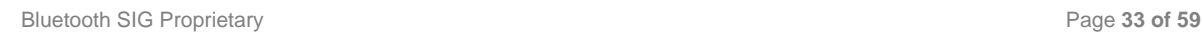

- 19. The Lower Tester sends ATT\_Handle\_Value\_Indication(s) of the ACS Control Point characteristic with the Segmentation\_Header field and Payload field containing the Key Exchange ECDH Confirmation Code Response opcode (0x1E) and an operand with the Key ID used in step 1, and the AC Server Confirmation Code of the Lower Tester.
- 20. The IUT receives ATT Handle Value Indication(s) from the Lower Tester and reports it to the Upper Tester.
- 21. For each indication, the IUT sends an ATT\_Handle\_Value\_Confirmation on the ACS Control Point characteristic.
- 22. The Upper Tester sends a command to the IUT to write Segmentation\_Header and Payload fields to send the Key Exchange ECDH Confirmation Random Number opcode (0x1F) to the ACS Control Point characteristic with an operand with the Key ID used in step 1, and the AC Client Confirmation Random Number of the IUT.
- 23. The IUT sends two ATT\_Write\_Requests to the ACS Control Point characteristic of the Lower Tester, using the parameters provided by the Upper Tester in step 22.
- 24. The Lower Tester sends ATT\_Handle\_Value\_Indication(s) of the ACS Control Point characteristic with the Segmentation\_Header field and Payload field containing the Key Exchange ECDH Confirmation Random Number Response opcode (0x20) and an operand with the Key ID used in step 1, and the AC Server Confirmation Random Number of the Lower Tester.
- 25. The IUT receives ATT\_Handle\_Value\_Indication(s) from the Lower Tester and reports it to the Upper Tester.
- 26. For each indication, the IUT sends an ATT\_Handle\_Value\_Confirmation on the ACS Control Point characteristic.
- 27. The Lower Tester sends an ATT\_Handle\_Value\_Indication of the ACS Control Point characteristic with the Segmentation\_Header field and Payload field containing the Key Exchange Response opcode (0x12) and an operand with the Key ID used in step 1, and the key exchange result.
- 28. The IUT receives an ATT\_Handle\_Value\_Indication from the Lower Tester and reports it to the Upper Tester.
- 29. The IUT sends an ATT\_Handle\_Value\_Confirmation on the ACS Control Point characteristic.
- 30. Verify that the characteristic value meets the requirements of the service.
- **Expected Outcome**

The IUT sends a write request to the ACS Control Point characteristic with the Start Key Exchange opcode (0x11) and an operand comprising the Key ID, for the OOB key to be exchanged, and how the exchanged key is to be confirmed.

The IUT receives indication(s) from the Lower Tester on the ACS Control Point characteristic with the Response\_Code\_Value field set to Success (0x01) and reports it to the Upper Tester.

The IUT sends write requests to the ACS Control Point characteristic with the Key Exchange ECDH opcode (0x1B) and an operand comprising the Key ID used in step 1, and the AC Client Public Key of the IUT.

The IUT receives indication(s) from the Lower Tester on the ACS Control Point characteristic with the Response\_Code\_Value field set to Success (0x01).

The IUT sends a write request to the ACS Control Point characteristic with the Key Exchange KDF opcode (0x21) and an operand containing the Key ID used in step 1.

The IUT receives indication(s) from the Lower Tester on the ACS Control Point characteristic with the Key Exchange KDF Response opcode (0x22) and an operand containing the Key ID used in step 1, and the expected values for the KDF Salt size and value, and KDF Info size and value.

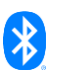

The IUT sends write requests to the ACS Control Point characteristic with the Key Exchange ECDH Confirmation Code opcode (0x1D) and an operand comprising the Key ID used in step 1, and the AC Client Confirmation Code of the IUT.

The IUT receives indication(s) from the Lower Tester of the ACS Control Point characteristic with the Key Exchange ECDH Confirmation Code Response opcode (0x1E) and an operand comprising the Key ID used in step 1, and the AC Server Confirmation Code of the Lower Tester.

The IUT sends write requests to the ACS Control Point characteristic with the Key Exchange ECDH Confirmation Random Number opcode (0x1F) and an operand comprising the Key ID used in step 1, and the AC Client Confirmation Random Number of the IUT.

The IUT receives indication(s) from the Lower Tester of the ACS Control Point characteristic with the Key Exchange ECDH Confirmation Random Number Response opcode (0x20) and an operand comprising the Key ID used in step 1, and the AC Server Confirmation Random number of the Lower Tester.

The IUT receives indication(s) from the Lower Tester of the ACS Control Point characteristic with the Key Exchange Response opcode (0x12) and an operand comprising the key ID used in step 1, and the Response\_Code field value of Key Exchange Successful (0x00) and reports it to the Upper Tester.

The Segmentation\_Header field in all requests and responses includes the First Segment bit, Last Segment bit, and Rolling Segment Counter bits with appropriate values.

# <span id="page-34-0"></span>**ACP/CL/ACSCP/BV-24-C [ECDH key exchange]**

• Test Purpose

Verify that the IUT can perform the Key Exchange ECDH procedures with a key ID that references an ECDH key.

**Reference** 

[\[3\]](#page-5-6) 5.5.4.18.1

- **Initial Condition** 
	- Perform the preamble described in Section [4.2.3](#page-8-4) to configure the ACS Control Point characteristic.
	- The Upper Tester sends a command to the IUT to request the Get ACS Feature procedure using the ACS Control Point characteristic to acquire the Lower Tester's input and output capabilities.
	- The Upper Tester sends a command to the IUT to request the Get Key Descriptor procedure using the ACS Control Point characteristic to acquire the key records (e.g., the ECDH Key Exchange record, the Nonce\_Type field value). If the Nonce\_Type field value, for the selected key ID in the security algorithm's additional parameters, is Sequence Number Different Fixed Parts, then the Upper Tester sends a command to the IUT to request that the Set AC Client Nonce Fixed procedure using the ACS Control Point characteristic have a nonce set.
- Test Procedure
	- 1. The Upper Tester sends a command to the IUT to write a Segmentation Header field and Payload field containing the Start Key Exchange opcode (0x11) to the ACS Control Point characteristic with an operand with the Key ID, for the ECDH key to be exchanged, and how the exchanged key is to be confirmed.
	- 2. The IUT sends an ATT\_Write\_Request to the ACS Control Point characteristic of the Lower Tester, using the parameters provided by the Upper Tester in step 1.

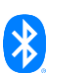

- 3. The Lower Tester sends an ATT\_Handle\_Value\_Indication of the ACS Control Point characteristic with the Segmentation\_Header field and Payload field containing the Response Code opcode (0x00) and an operand with the Request\_Opcode field set to Start Key Exchange (0x11) and the Response\_Code\_Value field set to Success (0x01).
- 4. The IUT receives an ATT Handle Value Indication from the Lower Tester and reports it to the Upper Tester.
- 5. The IUT sends an ATT\_Handle\_Value\_Confirmation on the ACS Control Point characteristic.
- 6. The Upper Tester sends a command to the IUT to write Segmentation\_Header and Payload fields to send the Key Exchange ECDH opcode (0x1B) to the ACS Control Point characteristic with an operand with the Key ID used in step 1, and the AC Client Public Key of the IUT.
- 7. The IUT sends ATT\_Write\_Requests to the ACS Control Point characteristic of the Lower Tester, using the parameters provided by the Upper Tester in step 6. The exact number of ATT\_Write\_Requests depends on the payload size.
- 8. The Lower Tester sends ATT\_Handle\_Value\_Indication(s) of the ACS Control Point characteristic with the Segmentation\_Header field and Payload field containing the Key Exchange ECDH Response opcode (0x1C) and an operand with the Key ID used in step 1, and the AC Server Public Key of the Lower Tester.
- 9. The IUT receives ATT\_Handle\_Value\_Indication(s) from the Lower Tester and reports it to the Upper Tester.
- 10. For each indication, the IUT sends an ATT\_Handle\_Value\_Confirmation on the ACS Control Point characteristic.
- <span id="page-35-0"></span>11. The Upper Tester sends a command to the IUT to write a Segmentation\_Header field and Payload field containing the Key Exchange KDF opcode (0x21) and an operand containing the Key ID used in step 1.
- 12. The IUT sends an ATT\_Write\_Request to the ACS Control Point characteristic of the Lower Tester, using the parameters provided by the Upper Tester in step [11.](#page-35-0)
- 13. The Lower Tester sends ATT\_Handle\_Value\_Indication(s) of the ACS Control Point characteristic with the Segmentation\_Header field and Payload field containing the Key Exchange KDF Response opcode (0x22) and an operand containing the Key ID used in step 1, KDF Salt size and value, and KDF Info size and value.
- 14. The IUT receives ATT\_Handle\_Value\_Indication(s) from the Lower Tester and reports it to the Upper Tester.
- 15. For each indication, the IUT sends an ATT\_Handle\_Value\_Confirmation on the ACS Control Point characteristic.
- 16. The Lower Tester and the IUT exchange the OOB random number as described in the start key exchange request, and the IUT reports the OOB random number to the Upper Tester.
- 17. The Upper Tester sends a command to the IUT to write Segmentation\_Header and Payload fields to send the Key Exchange ECDH Confirmation Code opcode (0x1D) to the ACS Control Point characteristic with an operand with the Key ID used in step 1, and the AC Client Confirmation Code of the IUT.
- 18. The IUT sends two ATT\_Write\_Requests to the ACS Control Point characteristic of the Lower Tester, using the parameters provided by the Upper Tester in step 17.
- 19. The Lower Tester sends ATT\_Handle\_Value\_Indication(s) of the ACS Control Point characteristic with the Segmentation\_Header field and Payload field containing the Key Exchange ECDH Confirmation Code Response opcode (0x1E) and an operand with the Key ID used in step 1, and the AC Server Confirmation Code of the Lower Tester.
- 20. The IUT receives an ATT\_Handle\_Value\_Indication from the Lower Tester and reports it to the Upper Tester.
- 21. For each indication, the IUT sends an ATT\_Handle\_Value\_Confirmation on the ACS Control Point characteristic.
- 22. The Upper Tester sends a command to the IUT to write Segmentation Header and Payload fields to send the Key Exchange ECDH Confirmation Random Number opcode (0x1F) to the ACS Control Point characteristic with an operand with the Key ID used in step 1, and the AC Client Confirmation Random Number of the IUT.
- 23. The IUT sends two ATT\_Write\_Requests to the ACS Control Point characteristic of the Lower Tester, using the parameters provided by the Upper Tester in step 22.
- 24. The Lower Tester sends ATT\_Handle\_Value\_Indication(s) of the ACS Control Point characteristic with the Segmentation\_Header field and Payload field containing the Key Exchange ECDH Confirmation Random Number Response opcode (0x20) and an operand with the Key ID used in step 1, and the AC Server Confirmation Random Number of the Lower Tester.
- 25. The IUT receives an ATT\_Handle\_Value\_Indication from the Lower Tester and reports it to the Upper Tester.
- 26. For each indication, the IUT sends an ATT\_Handle\_Value\_Confirmation on the ACS Control Point characteristic.
- 27. The Lower Tester sends an ATT\_Handle\_Value\_Indication of the ACS Control Point characteristic with the Segmentation\_Header field and Payload field containing the Key Exchange Response opcode (0x12) and an operand with the Key ID used in step 1, and the key exchange result.
- 28. The IUT receives an ATT\_Handle\_Value\_Indication from the Lower Tester and reports it to the Upper Tester.
- 29. The IUT sends an ATT\_Handle\_Value\_Confirmation on the ACS Control Point characteristic.
- 30. Verify that the characteristic value meets the requirements of the service.

#### **Expected Outcome**

#### Pass verdict

The IUT sends write requests to the ACS Control Point characteristic with the Key Exchange ECDH opcode (0x1B) and an operand comprising the Key ID, for the ECDH key to be exchanged, and the AC Client Public Key of the IUT.

The IUT receives indication(s) from the Lower Tester on the ACS Control Point characteristic with the Key Exchange ECDH Response opcode (0x1C) and an operand comprising the Key ID used in step 1, and the AC Server Public Key of the Lower Tester.

The IUT sends a write request to the ACS Control Point characteristic with the Key Exchange KDF opcode (0x21) and an operand containing the Key ID used in step 1.

The IUT receives indication(s) from the Lower Tester on the ACS Control Point characteristic with the Key Exchange KDF Response opcode (0x22) and an operand containing the Key ID used in step 1, and the expected values for the KDF Salt size and value, and KDF Info size and value.

The IUT sends write requests to the ACS Control Point characteristic with the Key Exchange ECDH Confirmation Code opcode (0x1D) and an operand comprising the Key ID used in step 1, and the AC Client Confirmation Code of the IUT.

The IUT receives indication(s) from the Lower Tester of the ACS Control Point characteristic with the Key Exchange ECDH Confirmation Code Response opcode (0x1E) and an operand comprising the Key ID used in step 1, and the AC Server Confirmation Code of the Lower Tester.

The IUT sends write requests to the ACS Control Point characteristic with the Key Exchange ECDH Confirmation Random Number opcode (0x1F) and an operand comprising the Key ID used in step 1, and the AC Client Confirmation Random Number of the IUT.

The IUT receives indication(s) from the Lower Tester of the ACS Control Point characteristic with the Key Exchange ECDH Confirmation Random Number Response opcode (0x20) and an operand

comprising the Key ID used in step 1, and the AC Server Confirmation Random Number of the Lower Tester.

The IUT receives indication(s) from the Lower Tester of the ACS Control Point characteristic with the Key Exchange Response opcode (0x12) and an operand comprising the key ID used in step 1, and the Response\_Code field value of Key Exchange Successful (0x00) and reports it to the Upper Tester.

The Segmentation Header field in all requests and responses includes the First Segment bit, Last Segment bit, and Rolling Segment Counter bits with appropriate values.

# <span id="page-37-0"></span>**ACP/CL/ACSCP/BV-25-C [KDF key exchange]**

**Test Purpose** 

Verify that the IUT can perform a KDF key exchange.

**Reference** 

[\[3\]](#page-5-6) 5.5.4.18.2

- **Initial Condition** 
	- Perform the preamble described in Section [4.2.3](#page-8-4) to configure the ACS Control Point characteristic.
	- The Upper Tester and the IUT have exchanged the higher-level parent key (e.g., OOB key, ECDH key, KDF key, or manufacturer-specific type) so that the lower-level child key can be derived.
	- The Upper Tester sends a command to the IUT to request the Get Key Descriptor procedure using the ACS Control Point characteristic to acquire the key records (e.g., the KDF Key Exchange record, the Nonce\_Type field value). If the Nonce\_Type field value, for the selected key ID in the security algorithm's additional parameters, is Sequence Number Different Fixed Parts, then the Upper Tester sends a command to the IUT to request that the Set AC Client Nonce Fixed procedure using the ACS Control Point characteristic have a nonce set.
- **Test Procedure** 
	- 1. The Upper Tester sends a command to the IUT to write a Segmentation Header field and Payload field containing the Start Key Exchange opcode (0x11) to the ACS Control Point characteristic with an operand with the Key ID, for the KDF key to be exchanged, the Selected Confirmation Method field set to No Confirmation OOB Method Used, and the Selected Confirmation Action field set to 0xFF (i.e., no user action nor static confirmation).
	- 2. The IUT sends an ATT\_Write\_Request to the ACS Control Point characteristic of the Lower Tester, using the parameters provided by the Upper Tester in step 1.
	- 3. The Lower Tester sends an ATT\_Handle\_Value\_Indication of the ACS Control Point characteristic with the Segmentation\_Header field and Payload field containing the Response Code opcode (0x00) and an operand with the Request\_Opcode field set to Start Key Exchange (0x11) and the Response\_Code\_Value field set to Success (0x01).
	- 4. The IUT receives an ATT\_Handle\_Value\_Indication from the Lower Tester and reports it to the Upper Tester.
	- 5. The IUT sends an ATT\_Handle\_Value\_Confirmation on the ACS Control Point characteristic.
	- 6. The Upper Tester sends a command to the IUT to write a Segmentation Header field and Payload field containing the Key Exchange KDF opcode (0x21) and an operand containing the key ID used in step 1.
- 7. The IUT sends an ATT\_Write\_Request to the ACS Control Point characteristic of the Lower Tester, using the parameters provided by the Upper Tester in step 6.
- 8. The Lower Tester sends ATT\_Handle\_Value\_Indication(s) of the ACS Control Point characteristic with the Segmentation\_Header field and Payload field containing the Key Exchange KDF Response opcode (0x22) and an operand containing the key ID used in step 1, KDF Salt size and value, and KDF Info size and value.
- 9. The IUT receives ATT\_Handle\_Value\_Indication(s) from the Lower Tester and reports it to the Upper Tester.
- 10. For each indication, the IUT sends an ATT\_Handle\_Value\_Confirmation on the ACS Control Point characteristic.
- 11. The Lower Tester sends an ATT\_Handle\_Value\_Indication of the ACS Control Point characteristic with the Segmentation\_Header field and Payload field containing the Key Exchange Response opcode (0x12) and an operand with the Key ID used in step 1, and the key exchange result.
- 12. The IUT receives an ATT\_Handle\_Value\_Indication from the Lower Tester and reports it to the Upper Tester.
- 13. The IUT sends an ATT\_Handle\_Value\_Confirmation on the ACS Control Point characteristic.
- 14. Verify that the characteristic value meets the requirements of the service.
- **Expected Outcome**

The IUT sends a write request to the ACS Control Point characteristic with the Key Exchange KDF opcode (0x21) and an operand containing the Key ID for the KDF key to be exchanged.

The IUT receives indication(s) from the Lower Tester on the ACS Control Point characteristic with the Key Exchange KDF Response opcode (0x22) and an operand containing the Key ID used in step 1, KDF Salt size and value, and KDF Info size and value.

The IUT receives indication(s) from the Lower Tester of the ACS Control Point characteristic with the Key Exchange Response opcode (0x12) and an operand comprising the Key ID used in step 1, and the Response\_Code field value of Key Exchange Successful (0x00) and reports it to the Upper Tester.

The Segmentation Header field in all requests and responses includes the First Segment bit, Last Segment bit, and Rolling Segment Counter bits with appropriate values.

# <span id="page-38-0"></span>**ACP/CL/ACSCP/BV-26-C [Set AC Client Nonce Fixed]**

• Test Purpose

Verify that the IUT can perform the Set AC Client Nonce Fixed procedure.

**Reference** 

- **Initial Condition** 
	- Perform the preamble described in Section [4.2.3](#page-8-4) to configure the ACS Control Point characteristic.
	- The Upper Tester sends a command to the IUT to request the Get Key Descriptor procedure using the ACS Control Point characteristic to acquire the key records (e.g., Key\_ID and Nonce\_Fixed\_Size).

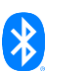

- **Test Procedure** 
	- 1. The Upper Tester sends a command to the IUT to write a Segmentation Header field and Payload field containing the Set AC Client Nonce Fixed opcode (0x23) to the ACS Control Point with an operand containing the Key ID and AC Client Nonce Fixed Value.
	- 2. The IUT sends an ATT\_Write\_Request to the ACS Control Point characteristic of the Lower Tester, using the parameters provided by the Upper Tester in step 1.
	- 3. The Lower Tester sends an ATT\_Handle\_Value\_Indication of the ACS Control Point characteristic with the Segmentation\_Header field and Payload field containing the Response Code opcode (0x00) and an operand representing the Request\_Opcode field (0x23) followed by the Response\_Code\_Value field set to Success (0x01).
	- 4. The IUT receives an ATT\_Handle\_Value\_Indication from the Lower Tester and reports it to the Upper Tester.
	- 5. The IUT sends an ATT\_Handle\_Value\_Confirmation on the ACS Control Point characteristic.
	- 6. Verify that the characteristic values meet the requirements of the service.
- **Expected Outcome**

The IUT receives an indication from the Lower Tester of the ACS Control Point characteristic, with the Response Code Value field set to Success (0x01), and reports it to the Upper Tester.

The Segmentation\_Header field in all requests and responses includes the First Segment bit, Last Segment bit, and Rolling Segment Counter bits with appropriate values.

# <span id="page-39-0"></span>**ACP/CL/ACSCP/BV-27-C [Get ATT\_MTU]**

• Test Purpose

Verify that the IUT can perform the Get ATT\_MTU procedure.

**Reference** 

- Initial Condition
	- Perform the preamble described in Section [4.2.3](#page-8-4) to configure the ACS Control Point characteristic.
- **Test Procedure** 
	- 1. The Upper Tester sends a command to the IUT to write a Segmentation\_Header field and Payload field containing the Get ATT\_MTU opcode (0xDD) to the ACS Control Point with no operand.
	- 2. The IUT sends an ATT\_Write\_Request to the ACS Control Point characteristic of the Lower Tester, using the parameters provided by the Upper Tester in step 1.
	- 3. The Lower Tester sends an ATT\_Handle\_Value\_Indication of the ACS Control Point characteristic with the Segmentation\_Header field and Payload field containing the ATT\_MTU Response opcode (0xDE) and an operand with the ATT\_MTU size value.
	- 4. The IUT receives an ATT\_Handle\_Value\_Indication from the Lower Tester and reports it to the Upper Tester.
	- 5. The IUT sends an ATT\_Handle\_Value\_Confirmation on the ACS Control Point characteristic.
	- 6. Verify that the characteristic values meet the requirements of the service.

#### **Expected Outcome**

#### Pass verdict

The IUT receives confirmation from the Lower Tester of the Get ATT\_MTU procedure requested and reports it to the Upper Tester.

The Segmentation\_Header field in all requests and responses includes the First Segment bit, Last Segment bit, and Rolling Segment Counter bits with appropriate values.

# <span id="page-40-0"></span>**ACP/CL/ACSCP/BV-28-C [Initiate Pairing]**

**Test Purpose** 

Verify that the IUT can perform the Initiate Pairing procedure.

**Reference** 

[\[3\]](#page-5-6) 5.5.4.21

- Initial Condition
	- Perform the preamble described in Section [4.2.3](#page-8-4) to configure the ACS Control Point characteristic.
- **Test Procedure** 
	- 1. The Upper Tester sends a command to the IUT to write a Segmentation\_Header field and Payload field containing the Initiate Pairing opcode (0xDF) to the ACS Control Point with no operand.
	- 2. The IUT sends an ATT\_Write\_Request to the ACS Control Point characteristic of the Lower Tester, using the parameters provided by the Upper Tester in step 1.
	- 3. The Lower Tester sends an ATT\_Handle\_Value\_Indication of the ACS Control Point characteristic with the Segmentation\_Header field and Payload field containing the Response Code opcode (0x00) and an operand representing the Request\_Opcode field (0xDF) followed by the Response\_Code\_Value field set to Success (0x01).
	- 4. The IUT receives an ATT\_Handle\_Value\_Indication from the Lower Tester and reports it to the Upper Tester.
	- 5. The IUT sends an ATT\_Handle\_Value\_Confirmation on the ACS Control Point characteristic.
	- 6. Verify that the characteristic values meet the requirements of the service.
- **Expected Outcome**

#### Pass verdict

The IUT receives confirmation from the Lower Tester of the Initiate Pairing procedure requested and reports it to the Upper Tester.

The Segmentation\_Header field in all requests and responses includes the First Segment bit, Last Segment bit, and Rolling Segment Counter bits with appropriate values.

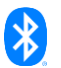

# <span id="page-41-0"></span>**4.5.5 ACS Control Point: Error Handling**

Verify the appropriate operation of the IUT when an ACS Control Point error is received from the AC Server (Lower Tester).

# <span id="page-41-1"></span>**ACP/CL/ACSCP/BI-01-C [Opcode not supported]**

• Test Purpose

Verify that the IUT responds appropriately when it receives an Opcode Not Supported ACS Control Point Response Code Value.

• Reference

[\[3\]](#page-5-6) 5.5.4.23

- **Initial Condition** 
	- Perform the preamble described in Section [4.2.3](#page-8-4) to configure the ACS Control Point characteristic.
	- The Lower Tester does not support descriptors.
- Test Procedure
	- 1. The Upper Tester sends a command to the IUT to write a Segmentation\_Header field and Payload field containing the Get All Active Descriptors opcode (0x01) to the ACS Control Point with no operand.
	- 2. The IUT sends an ATT\_Write\_Request to the ACS Control Point characteristic of the Lower Tester, using the parameters provided by the Upper Tester in step 1.
	- 3. The Lower Tester sends an ATT\_Handle\_Value\_Indication of the ACS Control Point characteristic with the Segmentation\_Header field and Payload field containing the Response Code opcode (0x00) and an operand representing the Request\_Opcode field (0x01) followed by the Response\_Code\_Value field set to Opcode Not Supported (0x02).
	- 4. The IUT receives an ATT Handle Value Indication from the Lower Tester and reports it to the Upper Tester.
	- 5. The IUT sends an ATT\_Handle\_Value\_Confirmation on the ACS Control Point characteristic.
	- 6. Verify that the IUT returns to a stable state and can process commands normally.
- **Expected Outcome**

#### Pass verdict

The IUT receives the Response Code Value of Opcode Not Supported (0x02) from the Lower Tester and reports it to the Upper Tester.

The Segmentation Header field in all requests and responses includes the First Segment bit, Last Segment bit, and Rolling Segment Counter bits with appropriate values.

# <span id="page-41-2"></span>**ACP/CL/ACSCP/BI-02-C [Procedure not completed]**

• Test Purpose

Verify that the IUT responds appropriately when it receives a Procedure Not Completed ACS Control Point Response Code Value.

**Reference** 

[\[3\]](#page-5-6) 5.5.4.2, 5.5.4.23

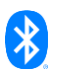

- **Initial Condition** 
	- Perform the preamble described in Section [4.2.3](#page-8-4) to configure the ACS Control Point characteristic.
- Test Procedure
	- 1. The Upper Tester sends a command to the IUT to write a Segmentation Header field and Payload field containing the Get All Active Descriptors opcode (0x01) to the ACS Control Point with no operand.
	- 2. The IUT sends an ATT\_Write\_Request to the ACS Control Point characteristic of the Lower Tester, using the parameters provided by the Upper Tester in step 1.
	- 3. The Lower Tester sends an ATT\_Handle\_Value\_Indication of the ACS Control Point characteristic with the Segmentation\_Header field and Payload field containing the Response Code opcode (0x00) and an operand representing the Request\_Opcode field (0x01) followed by the Response\_Code\_Value field set to Procedure Not Completed (0x04).
	- 4. The IUT receives an ATT\_Handle\_Value\_Indication from the Lower Tester and reports it to the Upper Tester.
	- 5. The IUT sends an ATT\_Handle\_Value\_Confirmation on the ACS Control Point characteristic.
	- 6. Verify that the IUT returns to a stable state and can process commands normally.
- Expected Outcome

The IUT receives the Response Code Value of Procedure Not Completed (0x04) from the Lower Tester and reports it to the Upper Tester.

The Segmentation\_Header field in all requests and responses includes the First Segment bit, Last Segment bit, and Rolling Segment Counter bits with appropriate values.

# <span id="page-42-0"></span>**ACP/CL/ACSCP/BI-03-C [Parameter out of range]**

• Test Purpose

Verify that the IUT responds appropriately when it receives a Parameter Out Of Range ACS Control Point Response Code Value.

**Reference** 

[\[3\]](#page-5-6) 5.5.4.3, 5.5.4.23

- **Initial Condition** 
	- Perform the preamble described in Section [4.2.3](#page-8-4) to configure the ACS Control Point characteristic.
	- The Upper Tester sends a command to the IUT to request the Get Restriction Map ID List procedure using the ACS Control Point characteristic to acquire the available restriction map IDs.
- **Test Procedure** 
	- 1. The Upper Tester sends a command to the IUT to write a Segmentation\_Header field and Payload field containing the Get Restriction Map Descriptor opcode (0x02) to the ACS Control Point with an operand with the Restriction\_Map\_ID field set to a restriction map ID that is not available on the Lower Tester and no filter by resource handle (0xFFFF).
	- 2. The IUT sends an ATT\_Write\_Request to the ACS Control Point characteristic of the Lower Tester, using the parameters provided by the Upper Tester in step 1.

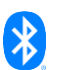

- 3. The Lower Tester sends an ATT\_Handle\_Value\_Indication of the ACS Control Point characteristic with the Segmentation\_Header field and Payload field containing the Response Code opcode (0x00) and an operand representing the Request\_Opcode field (0x02) followed by the Response\_Code\_Value field set to Parameter Out Of Range (0x05).
- 4. The IUT receives an ATT\_Handle\_Value\_Indication from the Lower Tester and reports it to the Upper Tester.
- 5. The IUT sends an ATT\_Handle\_Value\_Confirmation on the ACS Control Point characteristic.
- 6. Verify that the IUT returns to a stable state and can process commands normally.
- **Expected Outcome**

The IUT receives the Response Code Value of Parameter Out Of Range (0x05) from the Lower Tester and reports it to the Upper Tester.

The Segmentation\_Header field in all requests and responses includes the First Segment bit, Last Segment bit, and Rolling Segment Counter bits with appropriate values.

#### <span id="page-43-0"></span>**ACP/CL/ACSCP/BI-04-C [Procedure not applicable]**

**Test Purpose** 

Verify that the IUT responds appropriately when it receives a Procedure Not Applicable ACS Control Point Response Code Value.

**Reference** 

[\[3\]](#page-5-6) 5.5.4.14, 5.5.4.23

- Initial Condition
	- Perform the preamble described in Section [4.2.3](#page-8-4) to configure the ACS Control Point characteristic.
- Test Procedure
	- 1. The Upper Tester sends a command to the IUT to write a Segmentation Header field and Payload field containing the Abort opcode (0x15) to the ACS Control Point with no operand.
	- 2. The IUT sends an ATT\_Write\_Request to the ACS Control Point characteristic of the Lower Tester, using the parameters provided by the Upper Tester in step 1.
	- 3. The Lower Tester sends an ATT\_Handle\_Value\_Indication of the ACS Control Point characteristic with the Segmentation\_Header field and Payload field containing the Response Code opcode (0x00) and an operand representing the Request\_Opcode field (0x15) followed by the Response\_Code\_Value field set to Procedure Not Applicable (0x06).
	- 4. The IUT receives an ATT\_Handle\_Value\_Indication from the Lower Tester and reports it to the Upper Tester.
	- 5. The IUT sends an ATT\_Handle\_Value\_Confirmation on the ACS Control Point characteristic.
	- 6. Verify that the IUT returns to a stable state and can process commands normally.
- Expected Outcome

#### Pass verdict

The IUT receives the Response Code Value of Procedure Not Applicable (0x06) from the Lower Tester and reports it to the Upper Tester.

The Segmentation Header field in all requests and responses includes the First Segment bit, Last Segment bit, and Rolling Segment Counter bits with appropriate values.

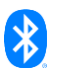

# <span id="page-44-0"></span>**ACP/CL/ACSCP/BI-05-C [No records found]**

• Test Purpose

Verify that the IUT responds appropriately when it receives a No Records Found ACS Control Point Response Code Value.

**Reference** 

[\[3\]](#page-5-6) 5.5.4.3, 5.5.4.23

- **Initial Condition** 
	- Perform the preamble described in Section [4.2.3](#page-8-4) to configure the ACS Control Point characteristic.
	- The Upper Tester sends a command to the IUT to request the Get Restriction Map ID List procedure using the ACS Control Point characteristic to acquire the available restriction map IDs.
	- The Upper Tester sends a command to the IUT to request the Get Restriction Map Descriptor procedure using the ACS Control Point characteristic to acquire the Resource Handles of resources that have a record in the restriction map.
- Test Procedure
	- 1. The Upper Tester sends a command to the IUT to write a Segmentation\_Header field and Payload field containing the Get Restriction Map Descriptor opcode (0x02) to the ACS Control Point with an operand with the Restriction\_Map\_ID field set to a value of an available restriction map and the Resource\_Handle\_Filter field set to a Resource Handle value that does not have a record in the corresponding restriction map.
	- 2. The IUT sends an ATT\_Write\_Request to the ACS Control Point characteristic of the Lower Tester, using the parameters provided by the Upper Tester in step 1.
	- 3. The Lower Tester sends an ATT\_Handle\_Value\_Indication of the ACS Control Point characteristic with the Segmentation\_Header field and Payload field containing the Response Code opcode (0x00) and an operand representing the Request\_Opcode field (0x02) followed by the Response\_Code\_Value field set to No Records Found (0x08).
	- 4. The IUT receives an ATT\_Handle\_Value\_Indication from the Lower Tester and reports it to the Upper Tester.
	- 5. The IUT sends an ATT\_Handle\_Value\_Confirmation on the ACS Control Point characteristic.
	- 6. Verify that the IUT returns to a stable state and can process commands normally.
	- 7. Verify that the characteristic values meet the requirements of the service.
- Expected Outcome

#### Pass verdict

The IUT receives the Response Code Value of No Records Found (0x08) from the Lower Tester and reports it to the Upper Tester.

The Segmentation\_Header field in all requests and responses includes the First Segment bit, Last Segment bit, and Rolling Segment Counter bits with appropriate values.

# <span id="page-45-0"></span>**ACP/CL/ACSCP/BI-06-C [Abort Unsuccessful]**

• Test Purpose

Verify that the IUT responds appropriately when it receives an Abort Unsuccessful ACS Control Point Response Code Value.

**Reference** 

[\[3\]](#page-5-6) 5.5.4.14

- **Initial Condition** 
	- Perform the preamble described in Section [4.2.3](#page-8-4) to configure the ACS Control Point characteristic.
	- The Lower Tester has a large restriction map descriptor that will take a few seconds to transmit.
- Test Procedure
	- 1. The Upper Tester sends a command to the IUT to write a Segmentation\_Header field and Payload field containing the Get Restriction Map Descriptors opcode (0x02) to the ACS Control Point with an operand with the Restriction\_Map\_ID field set to a restriction map ID and no filter by resource handle (0xFFFF).
	- 2. The IUT sends an ATT\_Write\_Request to the ACS Control Point characteristic of the Lower Tester, using the parameters provided by the Upper Tester in step 1.
	- 3. The Lower Tester starts to send indications of the ACS Control Point characteristic.
	- 4. The IUT receives one or more ATT\_Handle\_Value\_Indication(s) from the Lower Tester and reports it to the Upper Tester.
	- 5. For each indication, the IUT sends an ATT\_Handle\_Value\_Confirmation on the ACS Control Point characteristic.
	- 6. The Upper Tester sends a command to the IUT to write a Segmentation\_Header field and Payload field containing the Abort opcode (0x15) to the ACS Control Point with no operand.
	- 7. The IUT sends an ATT\_Write\_Request to the ACS Control Point characteristic of the Lower Tester, using the parameters provided by the Upper Tester in step 6.
	- 8. The Lower Tester sends an ATT\_Handle\_Value\_Indication of the ACS Control Point characteristic with the Segmentation\_Header field and Payload field containing the Response Code opcode (0x00) and an operand representing the Request\_Opcode field (0x15) followed by the Response\_Code\_Value field set to Abort Unsuccessful (0x07).
	- 9. The IUT receives an ATT\_Handle\_Value\_Indication from the Lower Tester and reports it to the Upper Tester.
	- 10. The IUT sends an ATT\_Handle\_Value\_Confirmation on the ACS Control Point characteristic.
	- 11. The Lower Tester sends the remaining indications until the complete restriction map descriptor has been sent.
	- 12. Verify that the IUT returns to a stable state and can process commands normally.
	- 13. Verify that the characteristic values meet the requirements of the service.
- **Expected Outcome**

#### Pass verdict

The IUT receives the Response Code Value of Abort Unsuccessful (0x07) from the Lower Tester and reports it to the Upper Tester.

The Segmentation\_Header field in all requests and responses includes the First Segment bit, Last Segment bit, and Rolling Segment Counter bits with appropriate values.

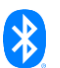

# <span id="page-46-0"></span>**ACP/CL/ACSCP/BI-07-C [Procedure Already in Progress]**

**Test Purpose** 

Verify that the IUT responds appropriately when it receives an ATT Error Response with error code set to Procedure Already in Progress.

**Reference** 

[\[3\]](#page-5-6) 5.5.4.2, 5.5.4.23

- **Initial Condition** 
	- Perform the preamble described in Section [4.2.3](#page-8-4) to configure the ACS Control Point characteristic.
- **Test Procedure** 
	- 1. The Upper Tester sends a command to the IUT to write a Segmentation\_Header field and Payload field containing the Get All Active Descriptors opcode (0x01) to the ACS Control Point characteristic with no operand.
	- 2. The IUT sends an ATT\_Write\_Request to the ACS Control Point characteristic of the Lower Tester, using the parameters provided by the Upper Tester in step 1.
	- 3. Before the procedure is completed, the Upper Tester sends a command to the IUT to write a Segmentation\_Header field and Payload field containing the Invalidate All Established Security opcode (0x13) to the ACS Control Point with no operand.
	- 4. The IUT sends an ATT\_Write\_Request to the ACS Control Point characteristic of the Lower Tester, using the parameters provided by the Upper Tester in step 3.
	- 5. The Lower Tester sends an ATT\_Read\_Response with error code Procedure Already in Progress (0xFE).
	- 6. The IUT receives an ATT\_Read\_Response from the Lower Tester and reports its error code to the Upper Tester.
	- 7. Verify that the IUT returns to a stable state and can process commands normally.
- **Expected Outcome**

#### Pass verdict

The IUT receives the Attribute Protocol Application error code set to Procedure Already in Progress (0xFE) from the Lower Tester and reports it to the Upper Tester.

The Segmentation\_Header field in all requests and responses includes the First Segment bit, Last Segment bit, and Rolling Segment Counter bits with appropriate values.

# <span id="page-46-1"></span>**ACP/CL/ACSCP/BI-08-C [Reject Invalid Public Key]**

• Test Purpose

Verify that the IUT detects and rejects an invalid public key (e.g., the public key is not on the curve) during key exchange.

**Reference** 

[\[3\]](#page-5-6) 5.5.4.11, 5.5.4.18.1 [\[4\]](#page-5-10) 4.4.3.17.1.1

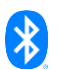

#### **Initial Condition**

- Perform the preamble described in Section [4.2.3](#page-8-4) to configure the ACS Control Point characteristic.
- The Upper Tester sends a command to the IUT to request the Get ACS Feature procedure using the ACS Control Point characteristic to acquire the Lower Tester's input and output capabilities.
- The Upper Tester sends a command to the IUT to request the Get Key Descriptor procedure using the ACS Control Point characteristic to acquire the key records (e.g., the ECDH Key Exchange record, the Nonce\_Type field value). If the Nonce\_Type field value, for the selected key ID in the security algorithm's additional parameters, is Sequence Number Different Fixed Parts, then the Upper Tester sends a command to the IUT to request that the Set AC Client Nonce Fixed procedure using the ACS Control Point characteristic have a nonce set.
- **Test Procedure** 
	- 1. The Upper Tester sends a command to the IUT to write a Segmentation Header field and Payload field containing the Start Key Exchange opcode (0x11) to the ACS Control Point characteristic with an operand with the Key ID to be exchanged and how the exchanged key is to be confirmed.
	- 2. The IUT sends an ATT\_Write\_Request to the ACS Control Point characteristic of the Lower Tester, using the parameters provided by the Upper Tester in step 1.
	- 3. The Lower Tester sends an ATT\_Handle\_Value\_Indication of the ACS Control Point characteristic with the Segmentation\_Header field and Payload field containing the Response Code opcode (0x00) and an operand with the Request\_Opcode field set to Start Key Exchange (0x11) and the Response\_Code\_Value field set to Success (0x01).
	- 4. The IUT receives an ATT\_Handle\_Value\_Indication from the Lower Tester and reports it to the Upper Tester.
	- 5. The IUT sends an ATT\_Handle\_Value\_Confirmation on the ACS Control Point characteristic.
	- 6. The Upper Tester sends a command to the IUT to write Segmentation\_Header and Payload fields to send the Key Exchange ECDH opcode (0x1B) to the ACS Control Point characteristic with an operand with the Key ID used in step 1 and the AC Client Public Key of the IUT.
	- 7. The IUT sends ATT\_Write\_Requests to the ACS Control Point characteristic of the Lower Tester, using the parameters provided by the Upper Tester in step 6. The exact number of ATT\_Write\_Requests depends on the payload size.
	- 8. The Lower Tester sends ATT Handle Value Indication(s) of the ACS Control Point characteristic with the Segmentation\_Header field and Payload field containing the Key Exchange ECDH Response opcode (0x1C) and an operand with the Key ID used in step 1 and an invalid AC Server Public Key. The Lower Tester verifies that this public key is invalid (e.g., not on the curve) before sending it. If the new coordinates happen to be valid, then the generation procedure is repeated.
	- 9. The IUT receives an ATT\_Handle\_Value\_Indication from the Lower Tester and reports it to the Upper Tester.
	- 10. For each indication, the IUT sends an ATT\_Handle\_Value\_Confirmation on the ACS Control Point characteristic.
	- 11. The IUT detects the invalid key and does not continue the key exchange.
	- 12. Verify that the characteristic value meets the requirements of the service.
- **Expected Outcome**

#### **Pass verdict**

The IUT detects the invalid public key and does not continue the key exchange.

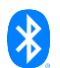

# <span id="page-48-0"></span>**4.6 General Error Handling**

Verify the IUT's error handling behavior for various scenarios.

# <span id="page-48-1"></span>**ACP/CL/GEH/BI-01-C [Non-zero RFU bit values]**

• Test Purpose

Verify that the IUT responds appropriately when it receives a non-zero RFU bit value.

**Reference** 

[\[3\]](#page-5-6) 1.1.2, 5.5.2

- Initial Condition
	- A connection between the Lower Tester and the IUT has been established.
- **Test Procedure** 
	- 1. The Upper Tester sends a command to the IUT to read the ACS Status characteristic.
	- 2. The IUT sends an ATT\_Read\_Request to the ACS Status characteristic of the Lower Tester.
	- 3. The Lower Tester sends an ATT\_Read\_Response to the IUT with at least one RFU bit of the Flags field set to 1.
	- 4. The IUT receives the ATT\_Read\_Response and reports the values to the Upper Tester.
	- 5. Verify that the IUT returns to a stable state and can process commands normally.
- **Expected Outcome**

Pass verdict

The IUT sends an ATT\_Read\_Request to read the ACS Status characteristic.

The IUT receives the ATT Read Response from the Lower Tester with at least one RFU bit set to 1. The IUT processes the RFU bit(s) set to 1 as if they were set to 0. The IUT reports the values to the Upper Tester.

# <span id="page-48-2"></span>**ACP/CL/GEH/BI-02-C [Client Characteristic Configuration Descriptor Improperly Configured]**

• Test Purpose

Verify that the IUT responds appropriately when it receives a Client Characteristic Configuration Descriptor Improperly Configured ATT error code.

**Reference** 

[\[3\]](#page-5-6) 5.5.4.12, 5.5.4.23

- **Initial Condition** 
	- A connection between the Lower Tester and the IUT has been established.
- Test Procedure
	- 1. The Upper Tester sends a command to the IUT to write a Segmentation\_Header field and Payload field containing the Invalidate All Established Security opcode (0x13) to the ACS Control Point with no operand.
	- 2. The IUT sends an ATT Write Request to the ACS Control Point characteristic of the Lower Tester, using the parameters provided by the Upper Tester in step 1.

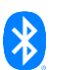

- 3. The Lower Tester sends an ATT\_Read\_Response with error code Client Characteristic Configuration Descriptor Improperly Configured (0xFD).
- 4. The IUT receives an ATT\_Read\_Response from the Lower Tester and reports its error code to the Upper Tester.
- 5. Verify that the IUT returns to a stable state and can process commands normally.
- **Expected Outcome**

The IUT receives the ATT error code of Client Characteristic Configuration Descriptor Improperly Configured (0xFD) from the Lower Tester and reports it to the Upper Tester.

#### <span id="page-49-0"></span>**ACP/CL/GEH/BI-03-C [Insufficient Authorization]**

• Test Purpose

Verify that the IUT responds appropriately when it receives an Insufficient Authorization ATT error code.

• Reference

[\[3\]](#page-5-6) 5.5.3, 5.5.4.23

- **Initial Condition** 
	- Perform the preamble described in Section [4.2.3](#page-8-4) to configure the ACS Control Point characteristic.
	- The Upper Tester sends a command to the IUT to request the Get Restriction Map ID List procedure using the ACS Control Point characteristic to acquire the available restriction map descriptors.
- **Test Procedure** 
	- 1. The Upper Tester sends a command to the IUT to write a Segmentation Header field and Payload field containing the Get Restriction Map Descriptor opcode (0x02) to the ACS Control Point characteristic with an operand with the Restriction\_Map\_ID field set to a value of an available restriction map ID and no filter by resource handle (0xFFFF).
	- 2. The IUT sends an ATT\_Write\_Request to the ACS Control Point characteristic of the Lower Tester, using the parameters provided by the Upper Tester in step 1.
	- 3. The Lower Tester sends an ATT\_Read\_Response with error code Insufficient Authorization (0x08).
	- 4. The IUT receives an ATT\_Read\_Response from the Lower Tester and reports its error code to the Upper Tester.
	- 5. Verify that the IUT returns to a stable state and can process commands normally.
- **Expected Outcome**

#### Pass verdict

The IUT receives the ATT error code of Insufficient Authorization (0x08) from the Lower Tester and reports it to the Upper Tester.

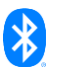

# <span id="page-50-0"></span>**ACP/CL/GEH/BI-04-C [Resource not protected]**

**Test Purpose** 

Verify that the IUT responds appropriately when it receives a Resource Not Protected application error code on the ACS Data characteristic.

• Reference

[\[3\]](#page-5-6) 5.5.3

- **Initial Condition** 
	- Perform the preamble described in Section [4.2.3](#page-8-4) to configure the ACS Data Out Notify and ACS Data Out Indicate characteristics.
	- The IUT and the Lower Tester have established the necessary security by performing a key exchange.
- **Test Procedure** 
	- 1. The Upper Tester sends a command to the IUT to write a Segmentation\_Header field and Payload field as a request to a resource via the ACS Data In characteristic with information security controls applied.
	- 2. The IUT sends an ATT\_Write\_Request to the ACS Data In characteristic of the Lower Tester, using the parameters provided by the Upper Tester in step 1.
	- 3. The Lower Tester sends an ATT\_Read\_Response with error code Resource Not Protected (0x81).
	- 4. The IUT receives an ATT\_Read\_Response from the Lower Tester and reports its error code to the Upper Tester.
	- 5. Verify that the IUT returns to a stable state and can process commands normally.
- **Expected Outcome**

#### Pass verdict

The IUT receives the application error code of Resource Not Protected (0x81) from the Lower Tester and reports it to the Upper Tester.

# <span id="page-50-1"></span>**ACP/CL/GEH/BI-05-C [Incorrect security configuration]**

• Test Purpose

Verify that the IUT responds appropriately when it receives an Incorrect Security Configuration application error code on the ACS Data characteristic.

**Reference** 

[\[3\]](#page-5-6) 5.5.3

- Initial Condition
	- Perform the preamble described in Section [4.2.3](#page-8-4) to configure the ACS Data Out Notify and ACS Data Out Indicate characteristics.
	- The IUT and the Lower Tester have established the necessary security by performing a key exchange.

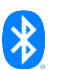

- **Test Procedure** 
	- 1. The Upper Tester sends a command to the IUT to write a Segmentation Header field and Payload field as a request to a protected resource via the ACS Data In characteristic with information security controls applied.
	- 2. The IUT sends an ATT\_Write\_Request to the ACS Data In characteristic of the Lower Tester, using the parameters provided by the Upper Tester in step 1.
	- 3. The Lower Tester sends an ATT\_Read\_Response with error code Incorrect Security Configuration (0x82).
	- 4. The IUT receives an ATT\_Read\_Response from the Lower Tester and reports its error code to the Upper Tester.
	- 5. Verify that the IUT returns to a stable state and can process commands normally.
- **Expected Outcome**

The IUT receives the application error code of Incorrect Security Configuration (0x82) from the Lower Tester and reports it to the Upper Tester.

# <span id="page-51-0"></span>**ACP/CL/GEH/BI-06-C [Invalid Key]**

• Test Purpose

Verify that the IUT responds appropriately when it receives an Invalid Key application error code on the ACS Data characteristic.

**Reference** 

[\[3\]](#page-5-6) 5.5.3, 5.5.4.23

- **Initial Condition** 
	- Perform the preamble described in Section [4.2.3](#page-8-4) to configure the ACS Data Out Notify and ACS Data Out Indicate characteristics.
	- The IUT and the Lower Tester have established the necessary security by performing a key exchange.
- Test Procedure
	- 1. The Upper Tester sends a command to the IUT to write a Segmentation\_Header field and Payload field as a request to a protected resource via the ACS Data In characteristic with information security controls applied.
	- 2. The IUT sends an ATT\_Write\_Request to the ACS Data In characteristic of the Lower Tester, using the parameters provided by the Upper Tester in step 1.
	- 3. The Lower Tester sends an ATT\_Read\_Response with error code Invalid Key (0x80).
	- 4. The IUT receives an ATT\_Read\_Response from the Lower Tester and reports its error code to the Upper Tester.
	- 5. Verify that the IUT returns to a stable state and can process commands normally.
- **Expected Outcome**

#### Pass verdict

The IUT receives the application error code of Invalid Key (0x80) from the Lower Tester and reports it to the Upper Tester.

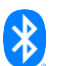

# <span id="page-52-0"></span>**ACP/CL/GEH/BI-07-C [Invalid Rolling Segment Counter]**

• Test Purpose

Verify that the IUT responds appropriately when it receives an Invalid Rolling Segment Counter application error code.

**Reference** 

[\[3\]](#page-5-6) 5.5.1

- **Initial Condition** 
	- Perform the preamble described in Section [4.2.3](#page-8-4) to configure the ACS Data Out Notify and ACS Data Out Indicate characteristics.
	- The IUT and the Lower Tester have established the necessary security by performing a key exchange.
- **Test Procedure** 
	- 1. The Upper Tester sends a command to the IUT to write a Segmentation\_Header field and Payload field as a request to a protected resource via the ACS Data In characteristic with information security controls applied.
	- 2. The IUT sends an ATT\_Write\_Request to the ACS Data In characteristic of the Lower Tester, using the parameters provided by the Upper Tester in step 1.
	- 3. The Lower Tester sends an ATT\_Read\_Response with error code Invalid Rolling Segment Counter (0x83).
	- 4. The IUT receives an ATT\_Read\_Response from the Lower Tester and reports its error code to the Upper Tester.
	- 5. Verify that the IUT returns to a stable state and can process commands normally.
- **Expected Outcome**

#### Pass verdict

The IUT receives the application error code of Invalid Rolling Segment Counter (0x83) from the Lower Tester and reports it to the Upper Tester.

# <span id="page-52-1"></span>**ACP/CL/GEH/BI-08-C [Procedure Timeout]**

• Test Purpose

Verify the IUT's behavior when it does not receive a response to a secure write to the ACS Data In characteristic within the Attribute Protocol transaction timeout period.

**Reference** 

[\[3\]](#page-5-6) 5.5.3.1

- Initial Condition
	- Perform the preamble described in Section [4.2.3](#page-8-4) to configure the ACS Data Out Notify and ACS Data Out Indicate characteristics.
	- The Upper Tester sends a command to the IUT to request the Get Information Security Configuration Descriptor procedure using the ACS Control Point characteristic to acquire the information security configuration controls that are mapped to the restriction map IDs to be requested.

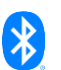

- The restriction map descriptor of the Lower Tester is protected.
- The IUT and the Lower Tester have established the necessary security by performing a key exchange.
- **Test Procedure** 
	- 1. The Upper Tester sends a command to the IUT to write a Segmentation\_Header field and Payload field containing the Get All Active Descriptors opcode (0x01) to the ACS Data In characteristic, with no operand, with information security controls applied.
	- 2. The IUT sends an ATT\_Write\_Request to the ACS Data In characteristic of the Lower Tester, using the parameters provided by the Upper Tester in step 1.
	- 3. The Lower Tester sends one ATT\_Handle\_Value\_Indication on the ACS Data Out Indicate characteristic, with the Segmentation Header field and Payload field, but it does not send one of the additional indication segments for a duration that is at least longer than the Attribute protocol transaction timeout period.
	- 4. After the ATT transaction timeout period, the IUT reports the Attribute Protocol transaction timeout to the Upper Tester.
- Expected Outcome

The IUT reports the Attribute Protocol transaction timeout to the Upper Tester.

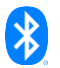

# <span id="page-54-0"></span>**5 Test case mapping**

The Test Case Mapping Table (TCMT) maps test cases to specific requirements in the ICS. The IUT is tested in all roles for which support is declared in the ICS document.

The columns for the TCMT are defined as follows:

**Item:** Contains a logical expression based on specific entries from the associated ICS document. Contains a logical expression (using the operators AND, OR, NOT as needed) based on specific entries from the applicable ICS document(s). The entries are in the form of y/x references, where y corresponds to the table number and x corresponds to the feature number as defined in the ICS document for Authorization Control Profile [\[5\].](#page-5-12)

**Feature:** A brief, informal description of the feature being tested.

**Test Case(s):** The applicable test case identifiers are required for Bluetooth Qualification if the corresponding y/x references defined in the Item column are supported. Further details about the function of the TCMT are elaborated in [\[2\].](#page-5-5)

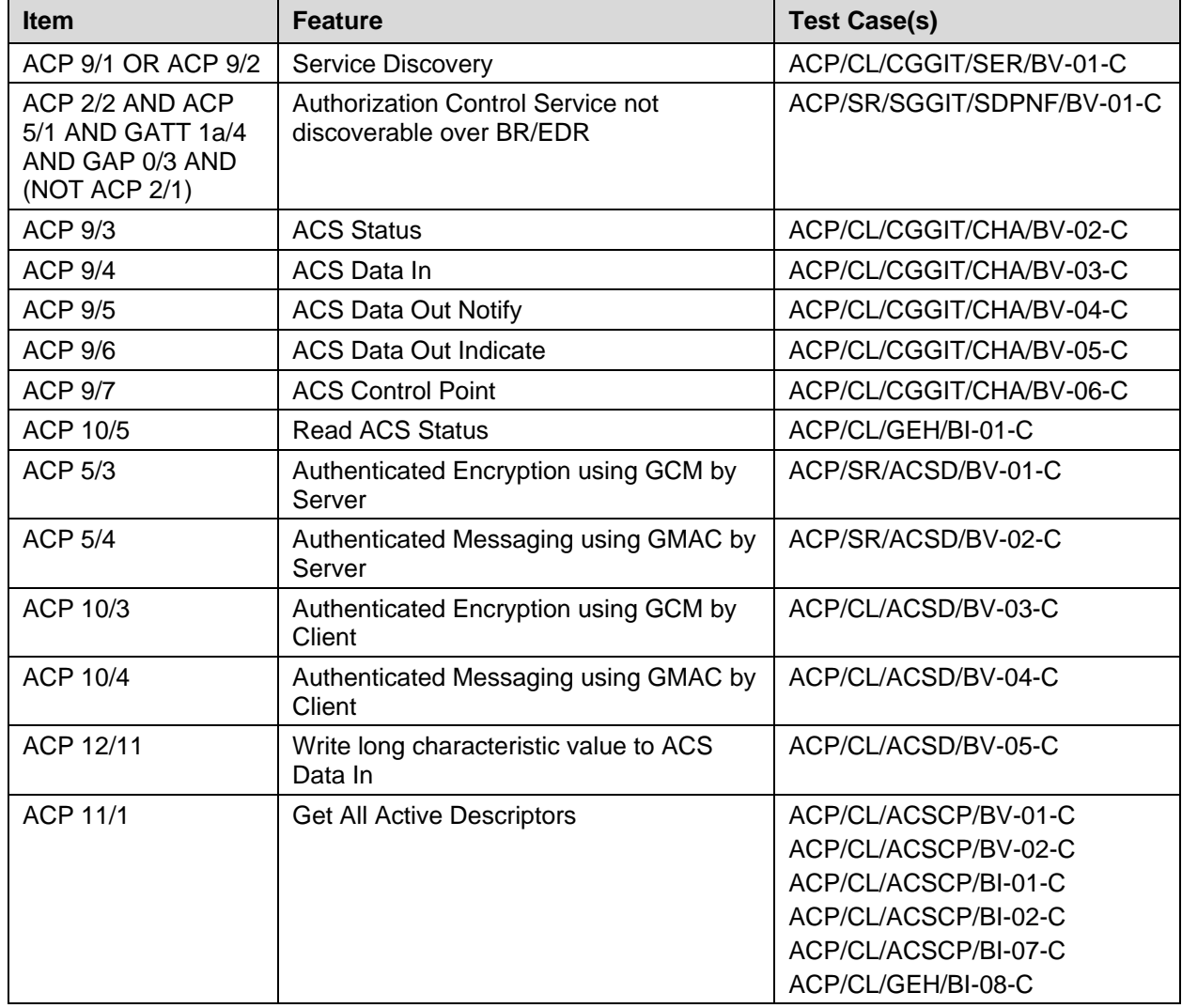

For the purpose and structure of the ICS/IXIT, refer to [\[2\].](#page-5-5)

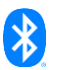

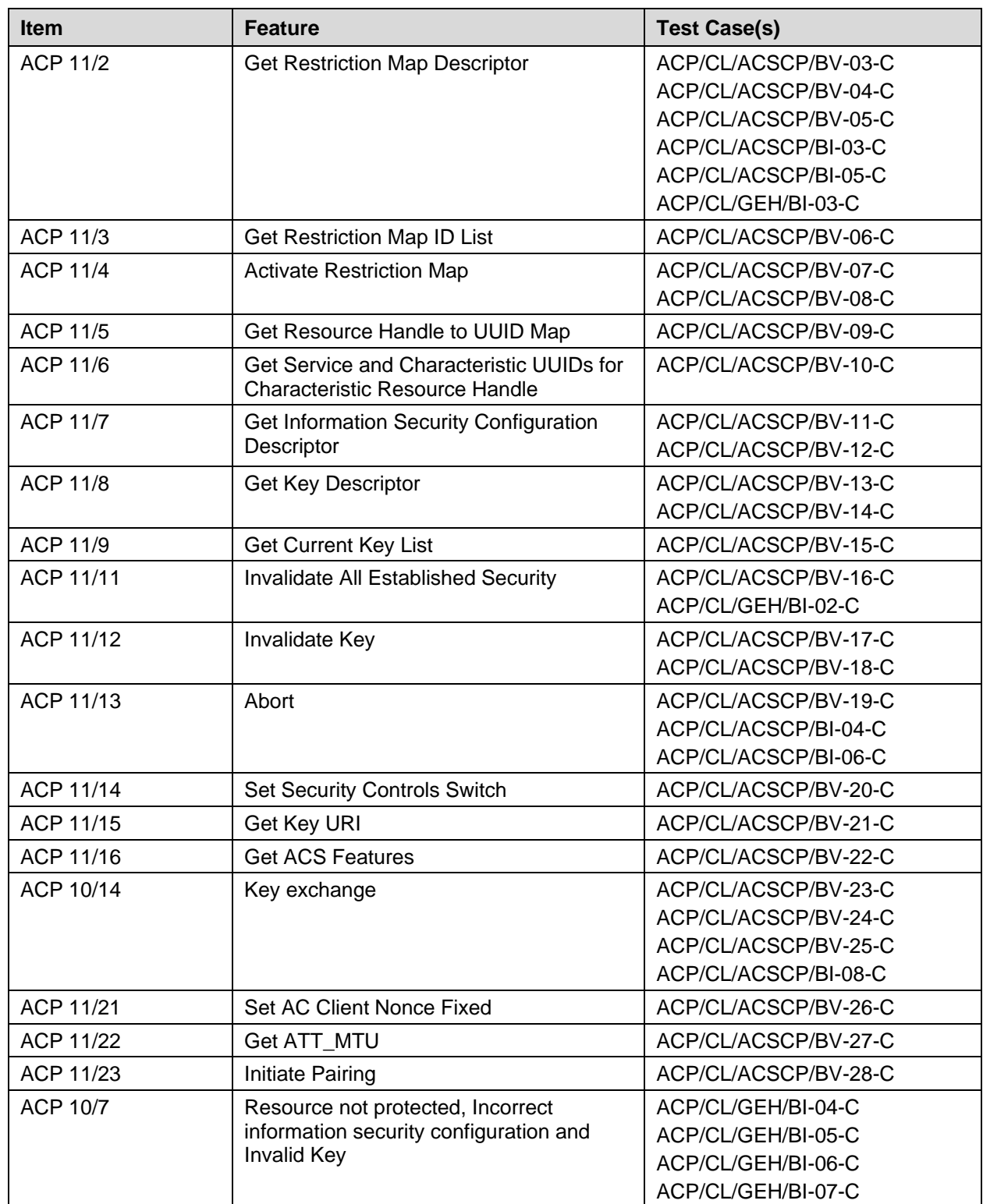

*Table 5.1: Test case mapping*

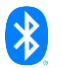

# <span id="page-56-0"></span>**6 ACS Control Point Response Code Test Matrix**

The following table summarizes the combination of some of the ACS Control Point opcodes and the Response Code Values that are tested and not tested. For the table, below, the following key applies:

 $YES = A test for this combination exists.$ 

NO = A test for this combination does not exist.

 $N/A$  = Not a valid combination.

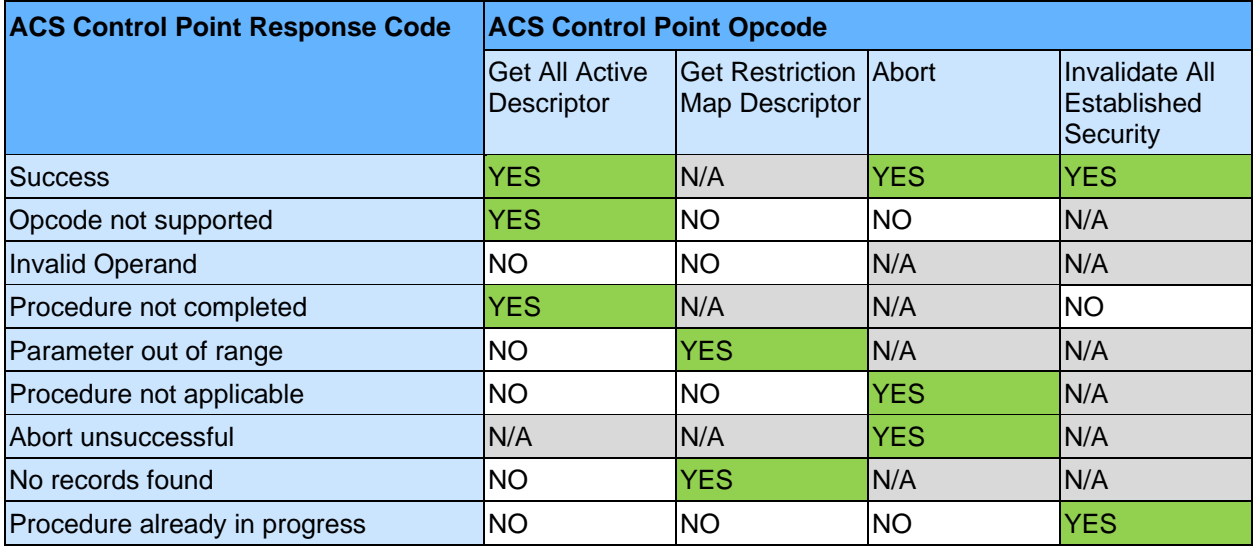

*Table 6.1: ACS Control Point Response Code test coverage*

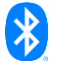

# <span id="page-57-0"></span>**7 ACS Data Error Code Test Matrix**

The following table summarizes the combination of some of the ACS Data error codes that are tested and not tested. For the tables, below, the following key applies:

 $YES = A test for this combination exists.$ 

NO = A test for this combination does not exist.

N/A = Not a valid combination.

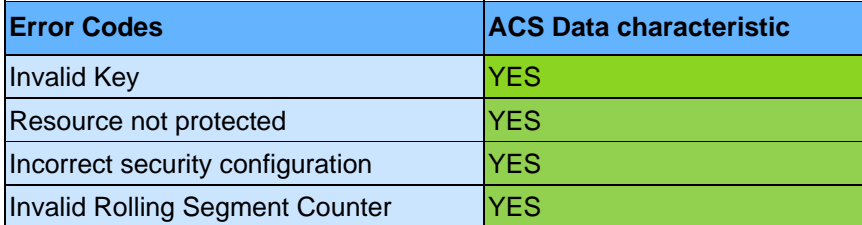

*Table 7.1: ACS Data error code test coverage*

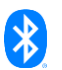

# <span id="page-58-0"></span>**8 Revision history and acknowledgments**

#### *Revision History*

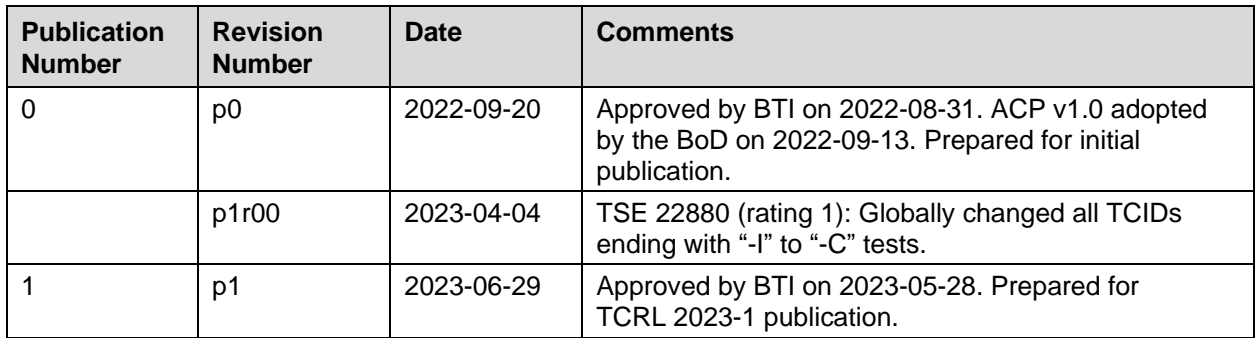

#### *Acknowledgments*

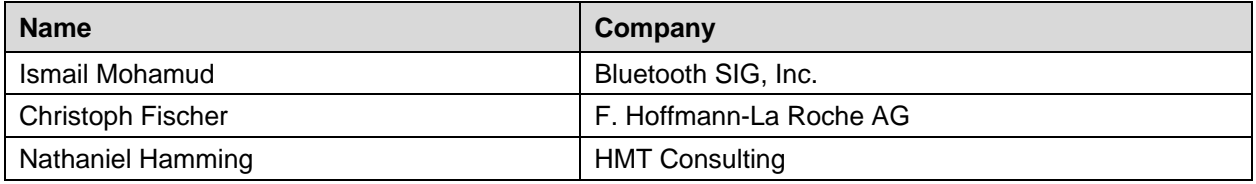

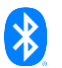